# **Introduction To Object-Oriented Programming**

This section includes introductions to fundamental object-oriented principles such as information hiding, overloading, relationships between classes as well the object-oriented approach to design.

#### **Reminder: What You Know**

•There are different paradigms (approaches) to implementing computer programs.

•There are several different paradigms but the two you have been introduced to thus far:

- Procedural

- Object-Oriented.

James Tam

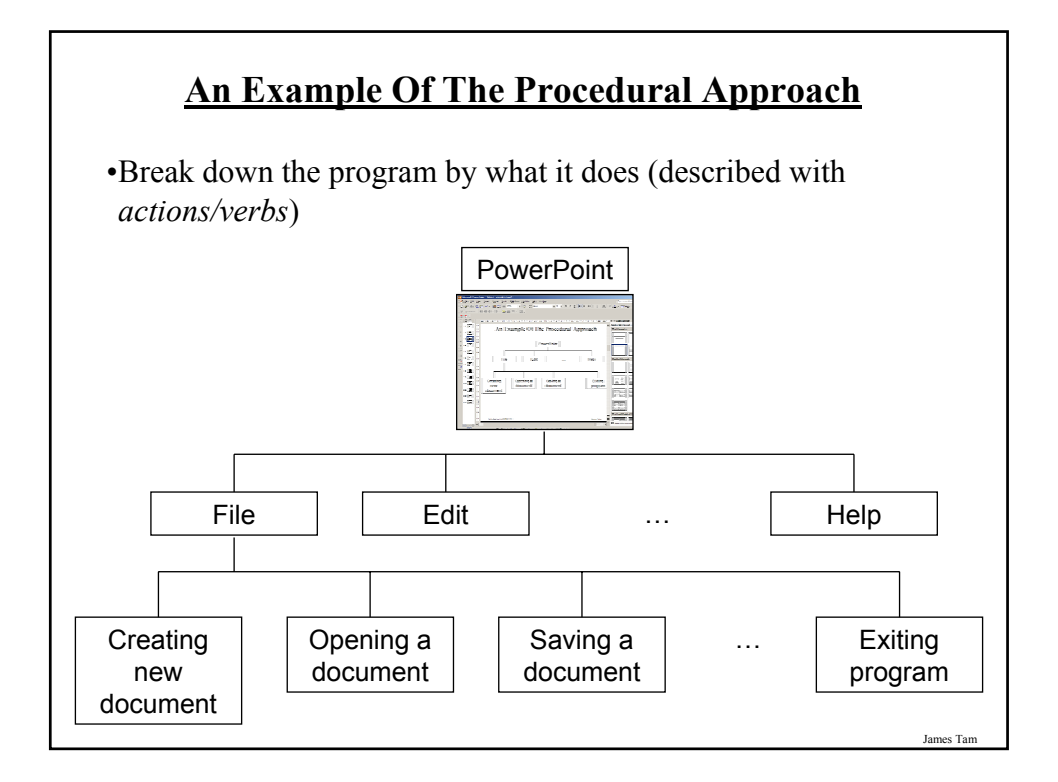

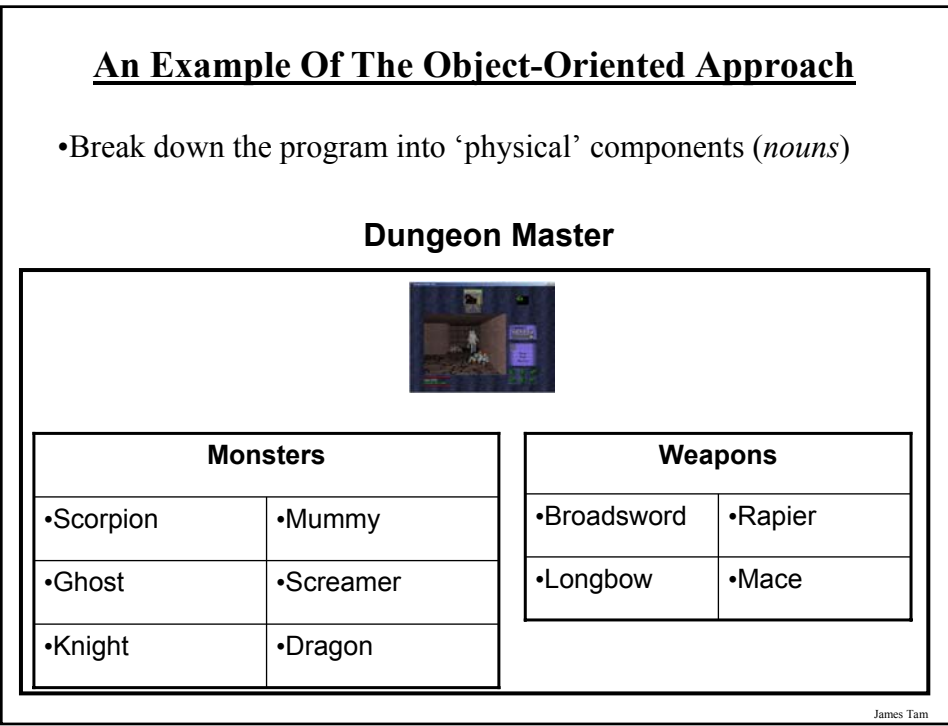

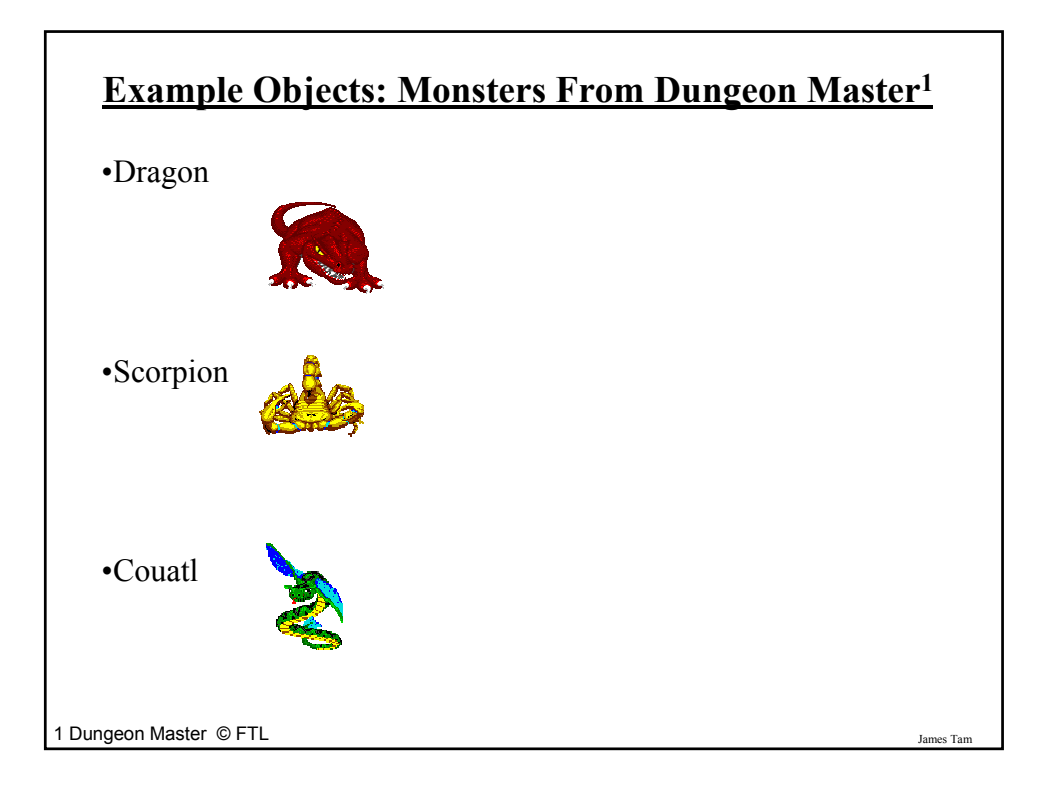

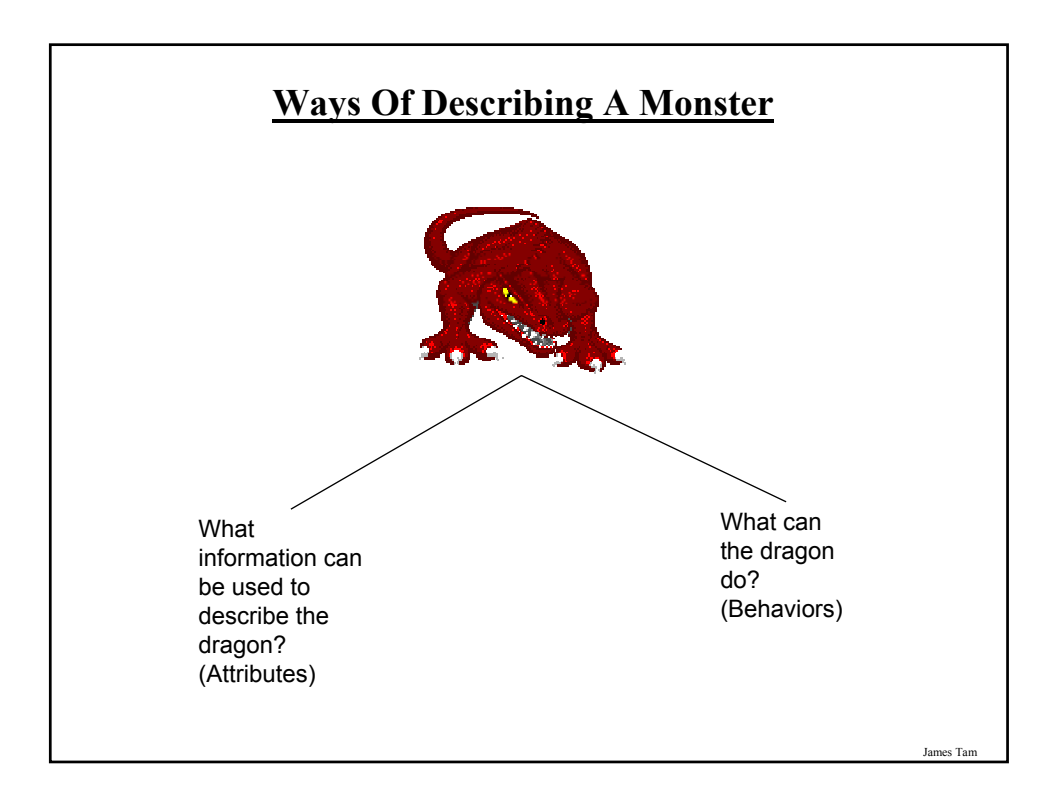

### **Monsters: Attributes**

•Represents information about the monster:

- -Name
- -Damage it inflicts

:

- -Damage it can sustain
- -Speed

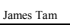

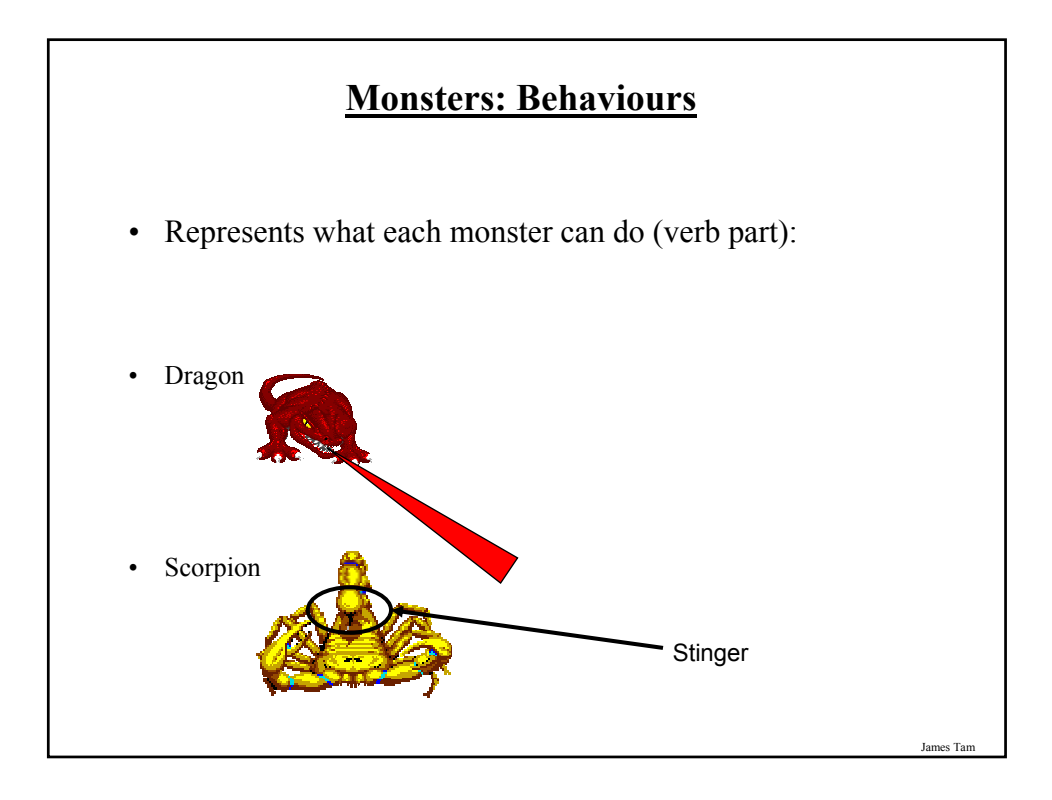

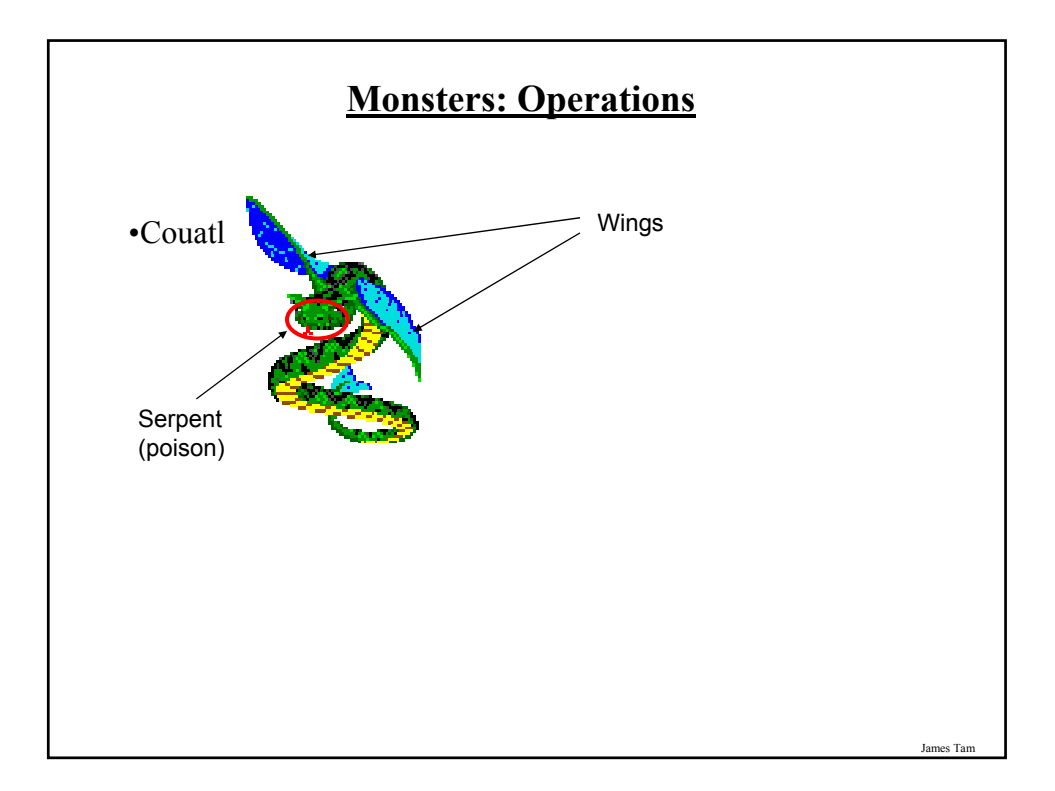

# **Working With Objects In Java**

- I. Define the class
- II. Create an instance of the class (instantiate an object)
- III. Using the different parts of an object (data and methods)

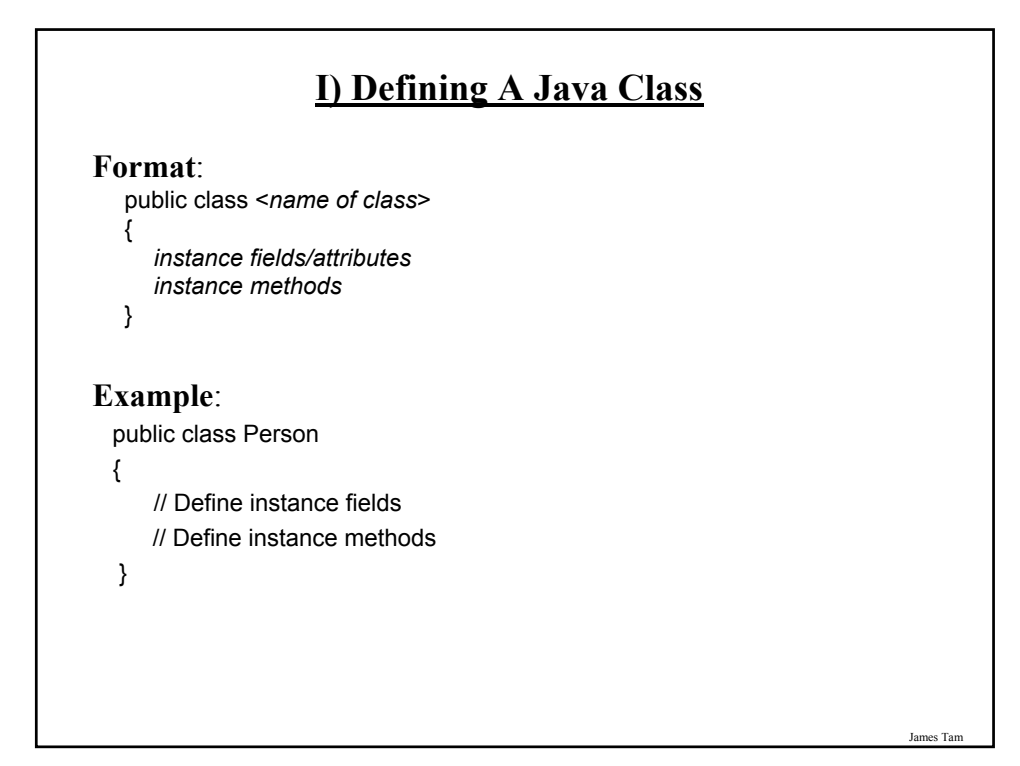

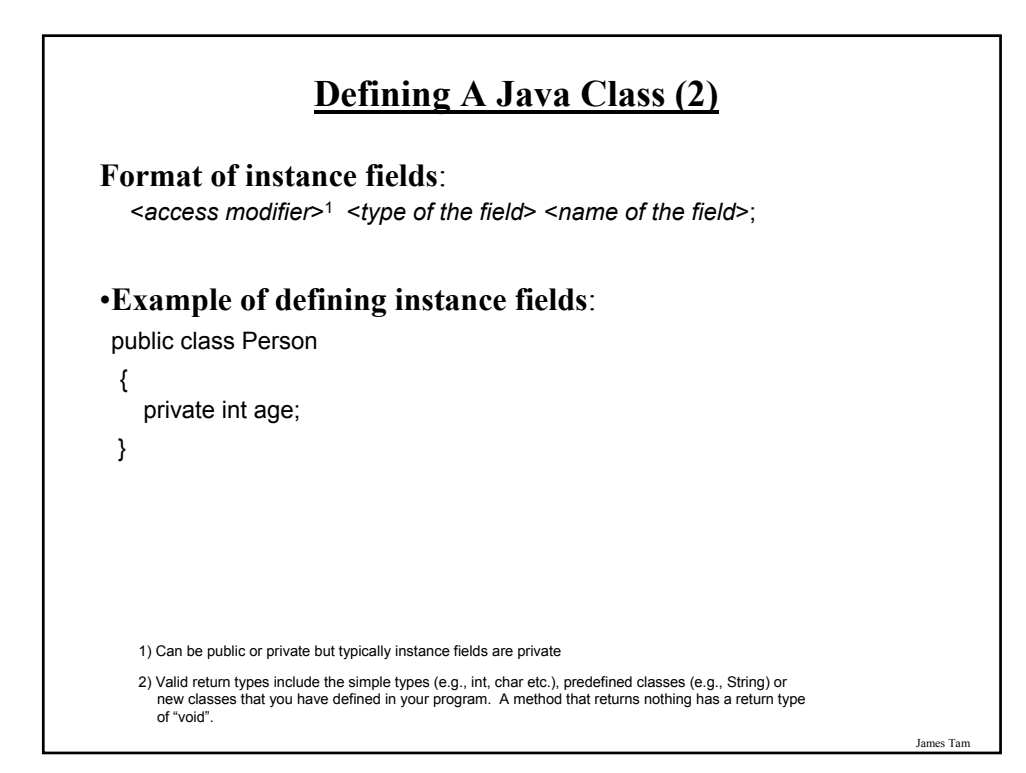

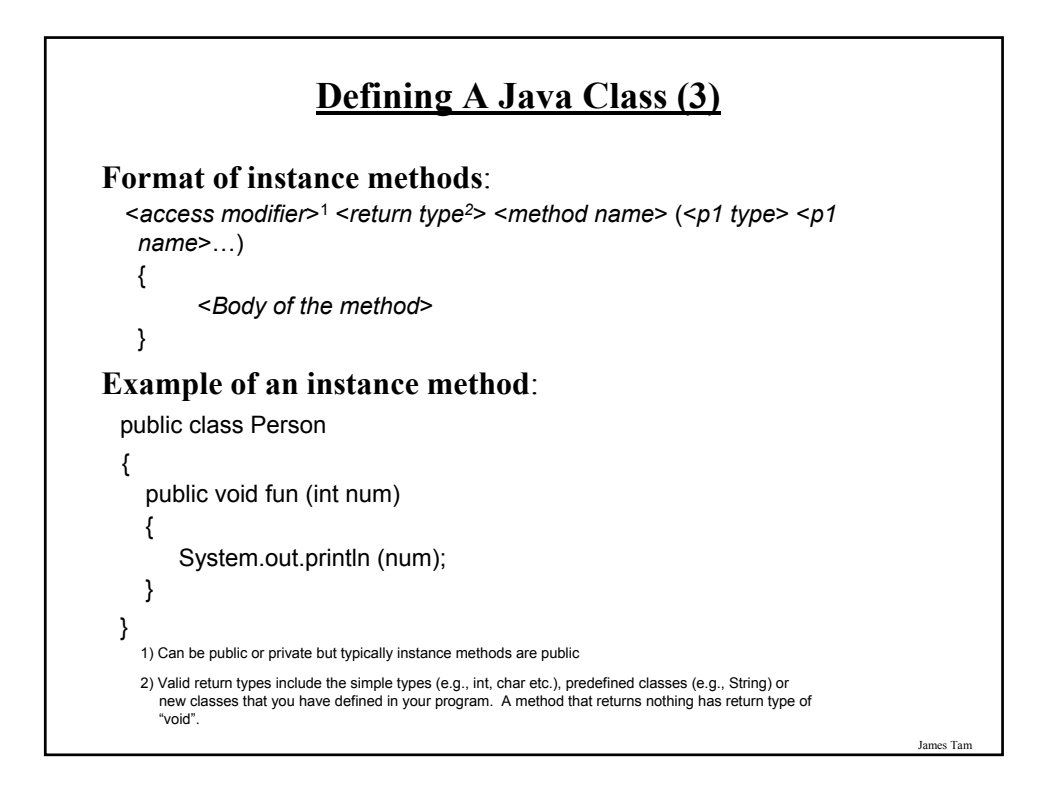

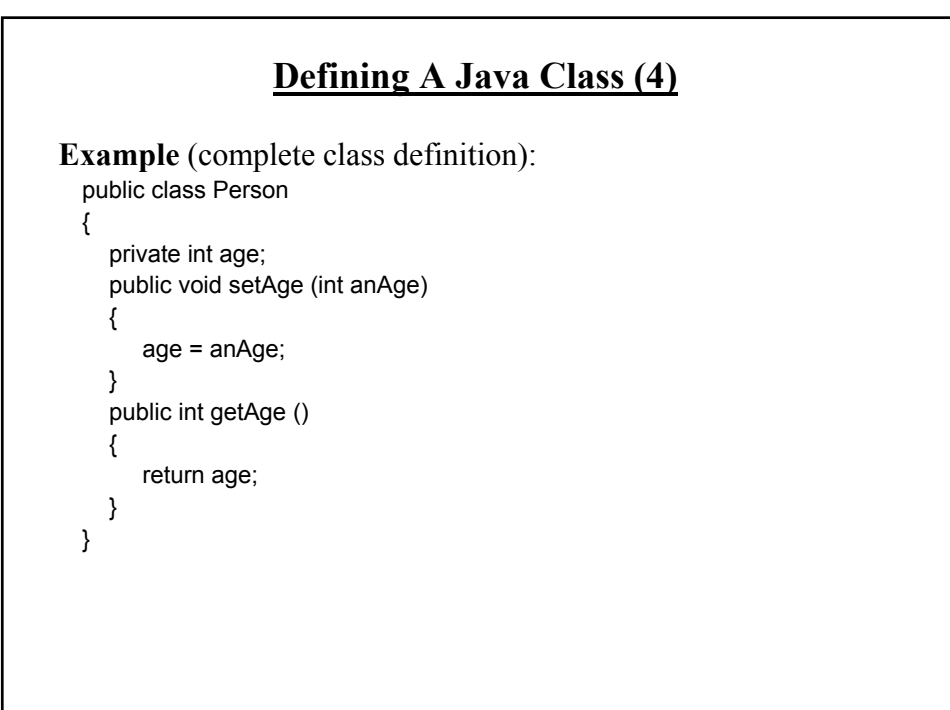

## **A Class Is Like A Blueprint**

•It indicates the format for what an example of the class should look like (methods and attributes).

•Similar to a definition of composite types which bundle data e.g., C struct, (except methods can be specified).

•No memory is allocated.

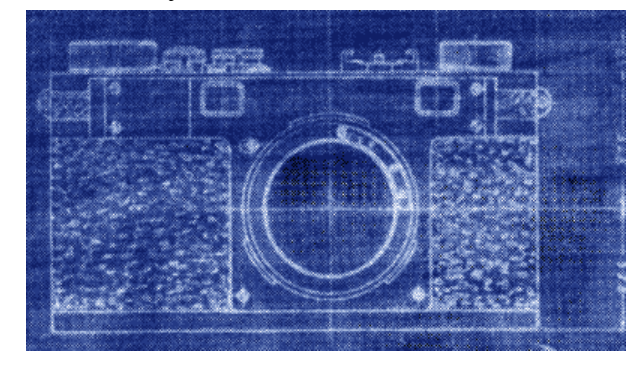

James Tam

## **II) Creating/Instantiating Instances Of A Class**

#### **Format**:

*<class name> <instance name>* = new <*class name*> ()*;*

#### **Example**:

Person jim = new Person();

•Note: 'jim' is not an object of type 'Person' but a reference to an object of type 'Person' (more on this later).

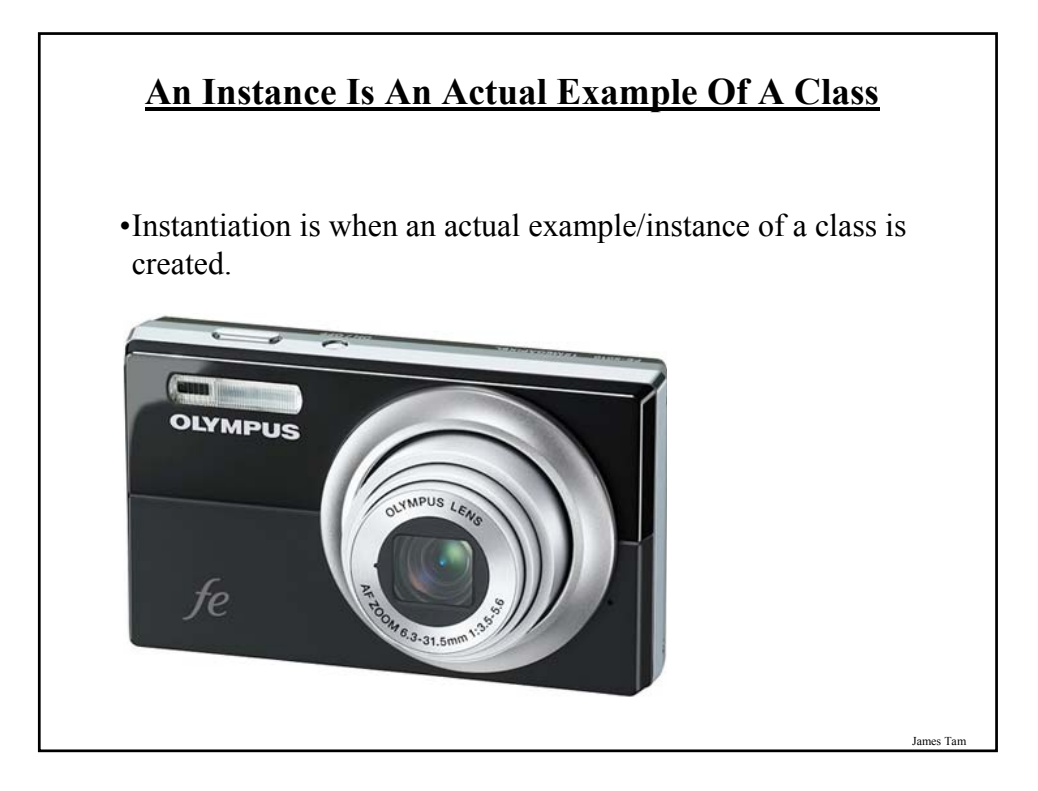

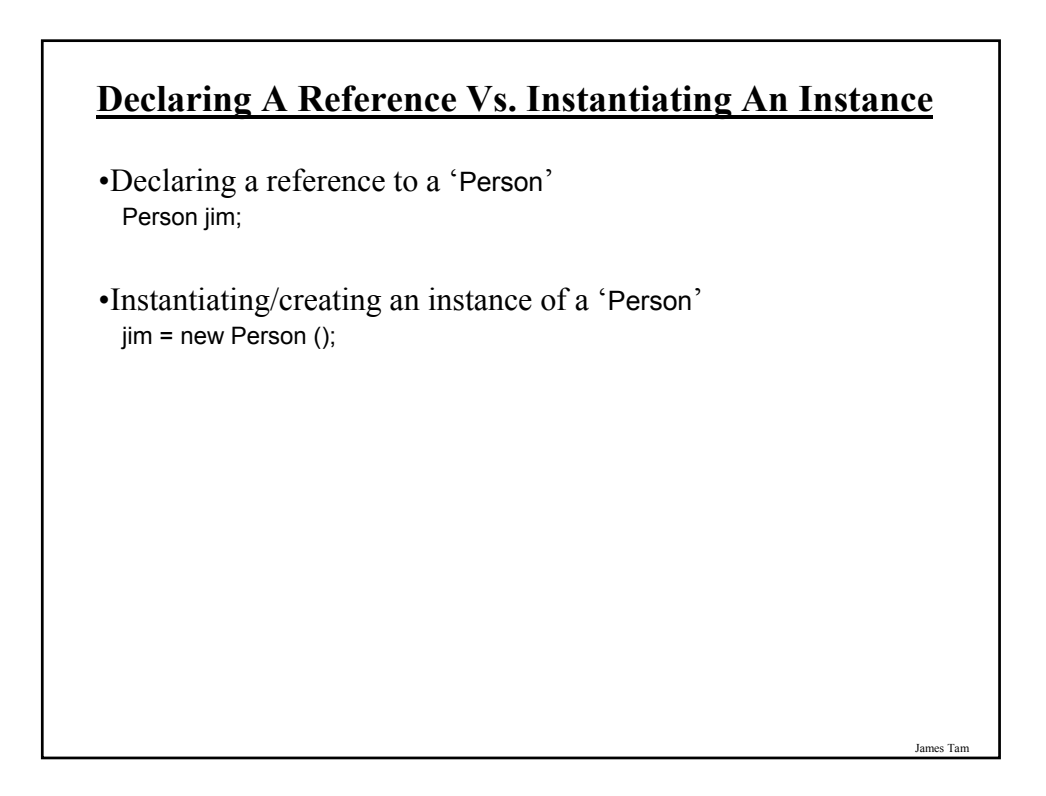

#### **III) Using The Parts Of A Class**

#### **Format**:

*<instance name>.<attribute name*>; <*instance name*>.<*method name*>(<*p1 name*>, <*p2 name*>…);

#### **Example**:

int anAge = 27; Person jim = new Person (); jim.setAge(anAge); System.out.println(jim.getAge());

Note: In order to use the dot-operator "." the instance field or method cannot have a private level of access

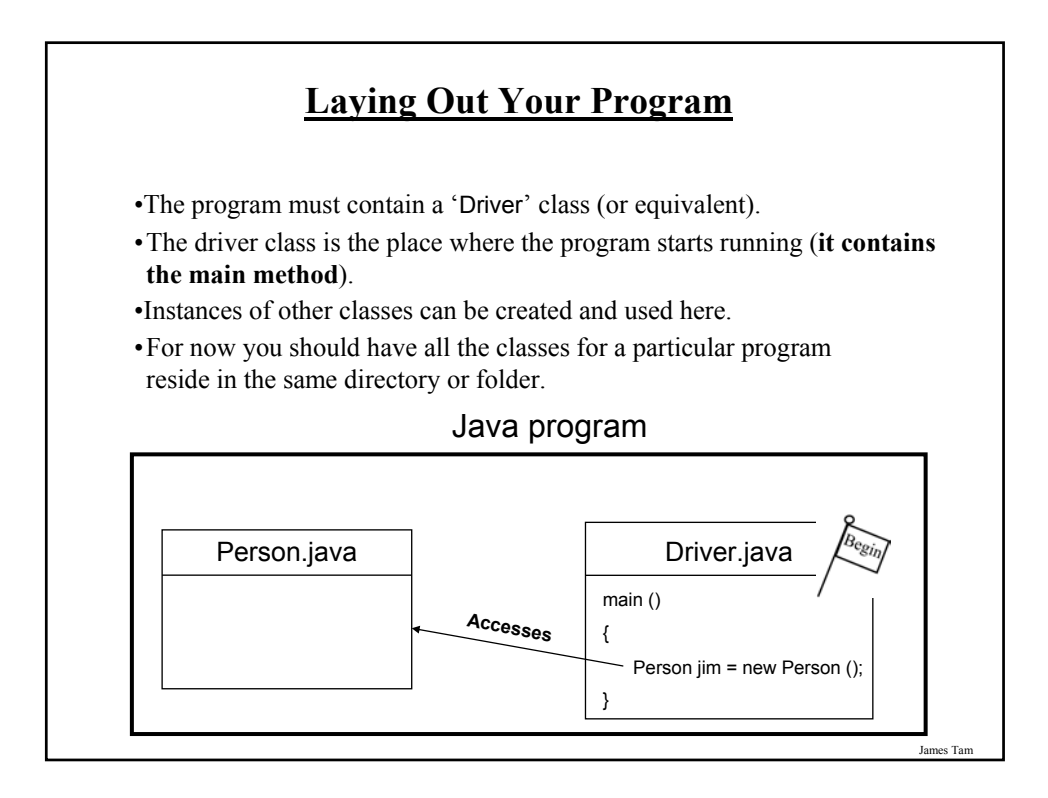

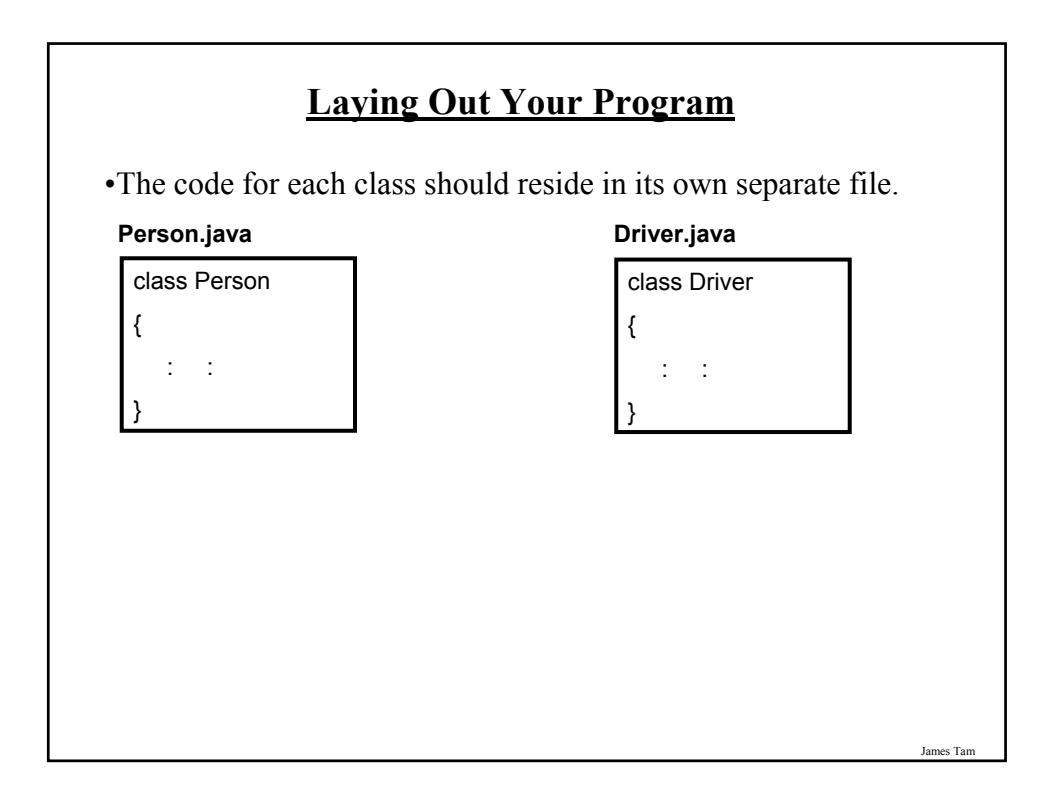

#### **Putting It Altogether: First Object-Oriented Example**

•Example (The complete example can be found in the directory /home/233/examples/introductionOO/firstExample

```
public class Driver
{
  public static void main (String [] args)
  {
     int anAge = 27;
      Person jim = new Person ();
     jim.setAge(anAge);
     System.out.println("Jim's current age is..." + jim.getAge());
  }
}
```
# **Putting It Altogether: First Object-Oriented Example (2)**

public class Person

{ private int age; public void setAge (int anAge) { age = anAge; } public int getAge () { return age; } }

**Compilation With Multiple Classes** •In the previous example there were two classes: 'Driver' and 'Person'. •One way (safest) to compile the program would entail compiling each source code (dot-Java) file: - javac Driver.java - javac Person.java •However in this program a method of the Driver class contains a reference to an instance of class Person. public static void main (String [] args) { Person jim = new Person (); } •The Java compiler can detect that this dependency exists.

James Tam

#### **Compilation With Multiple Classes (2)**

•The effect *in this example* is that when the Driver class is compiled, the code in class Person *may* also be compiled.

- Typing: "java Driver.java" produces a "Driver.class" file (or produces an updated compiled version if a byte code file already exists).
- If there is no "Person.class" file then one will be created.
- If there already exists a "Person.class" file then an updated version will *not* be created (unless you explicitly compile the corresponding source code file).

•Moral of the story: when making changes to multiple source code (dot-Java files) make sure that you compile each individual file or at least remove existing byte code (dot-class) files prior to compilation.

#### **Points To Keep In Mind About The Driver Class**

- •Contains the only main method of the whole program (where execution begins)
- •Do not instantiate instances of the Driver $<sup>1</sup>$ </sup>
- •For now avoid:
	- Defining instance fields / attributes for the Driver<sup>1</sup>
	- Defining methods for the Driver (other than the main method)<sup>1</sup>

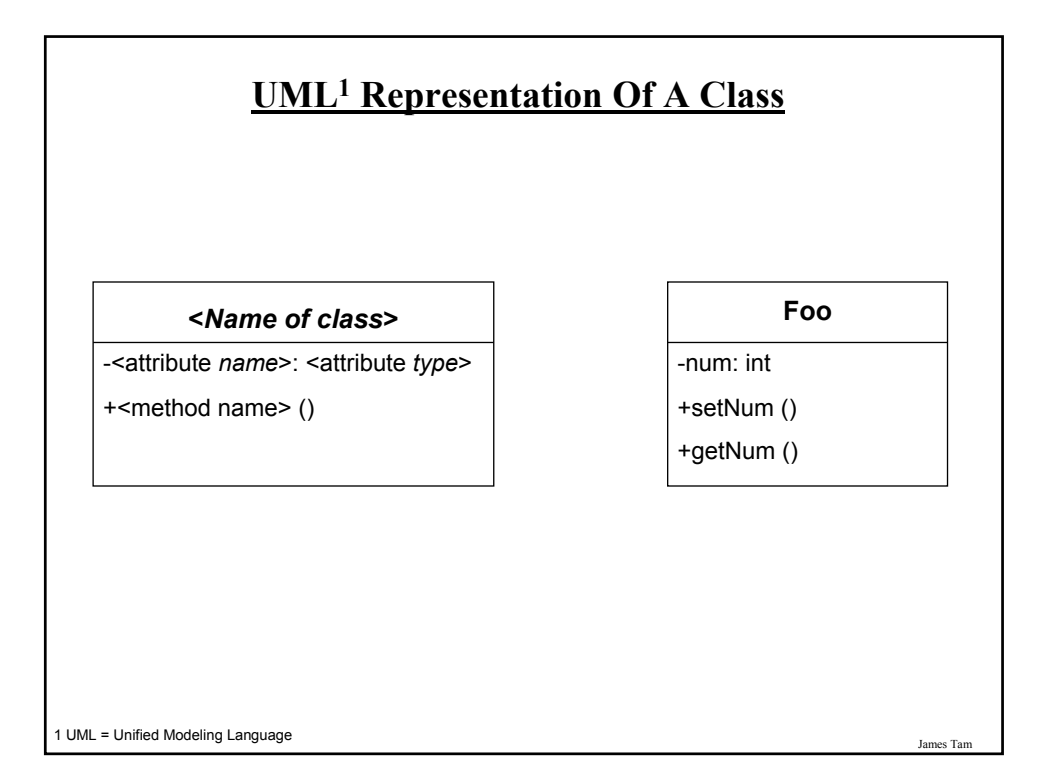

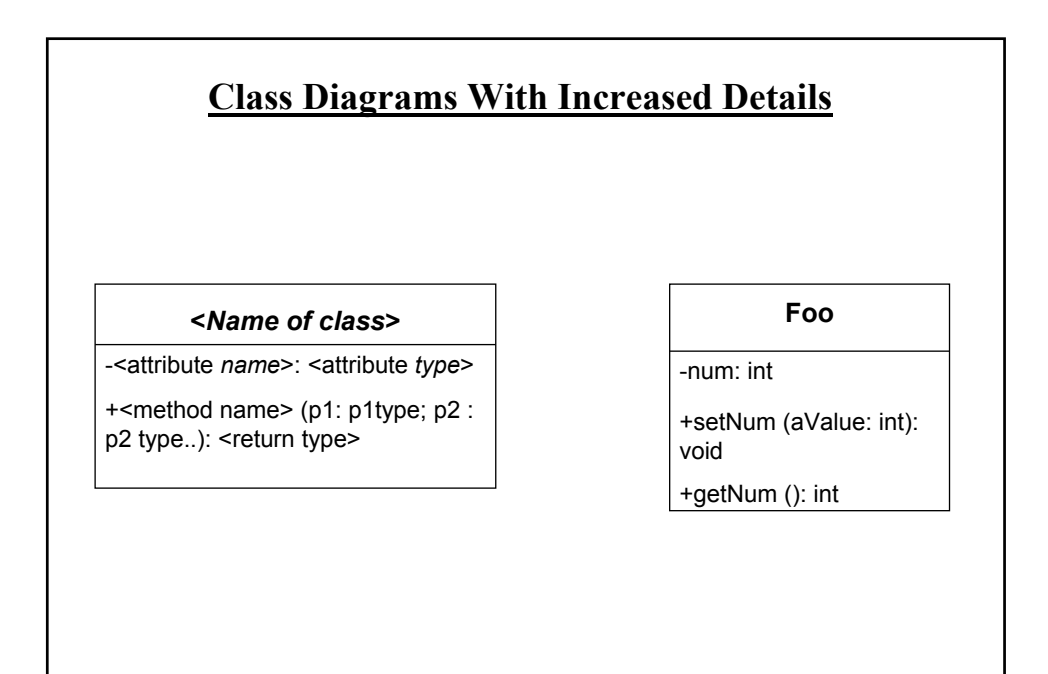

2 UML = Unified Modeling Language

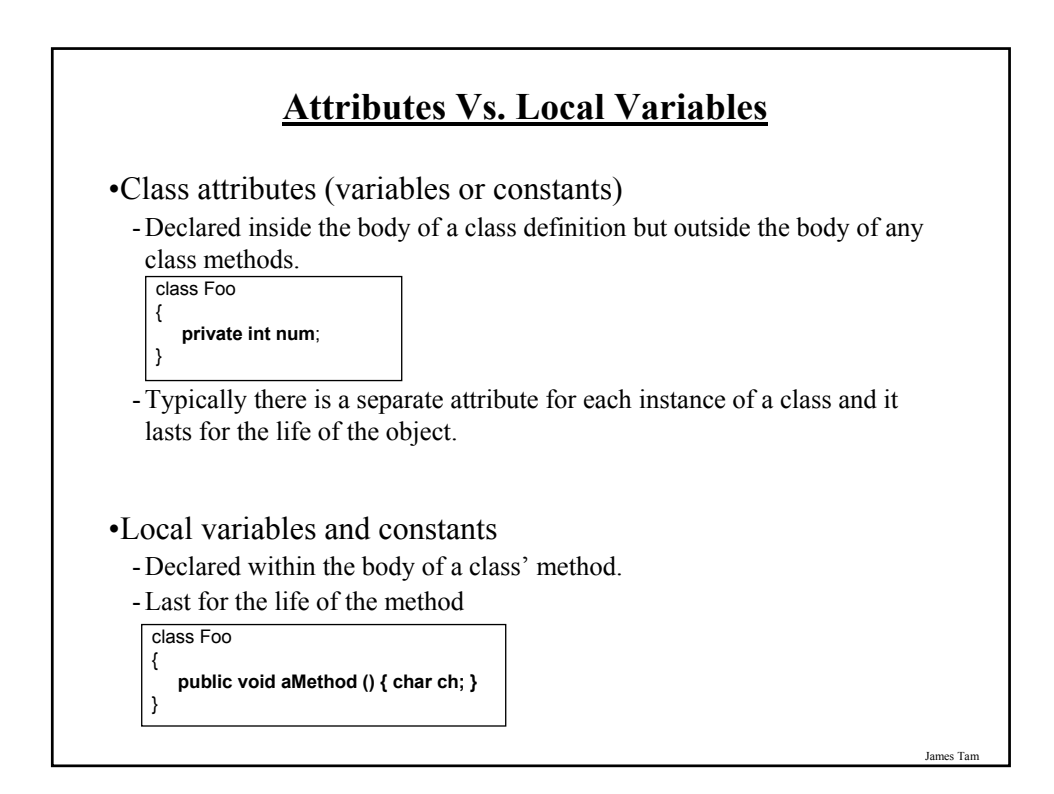

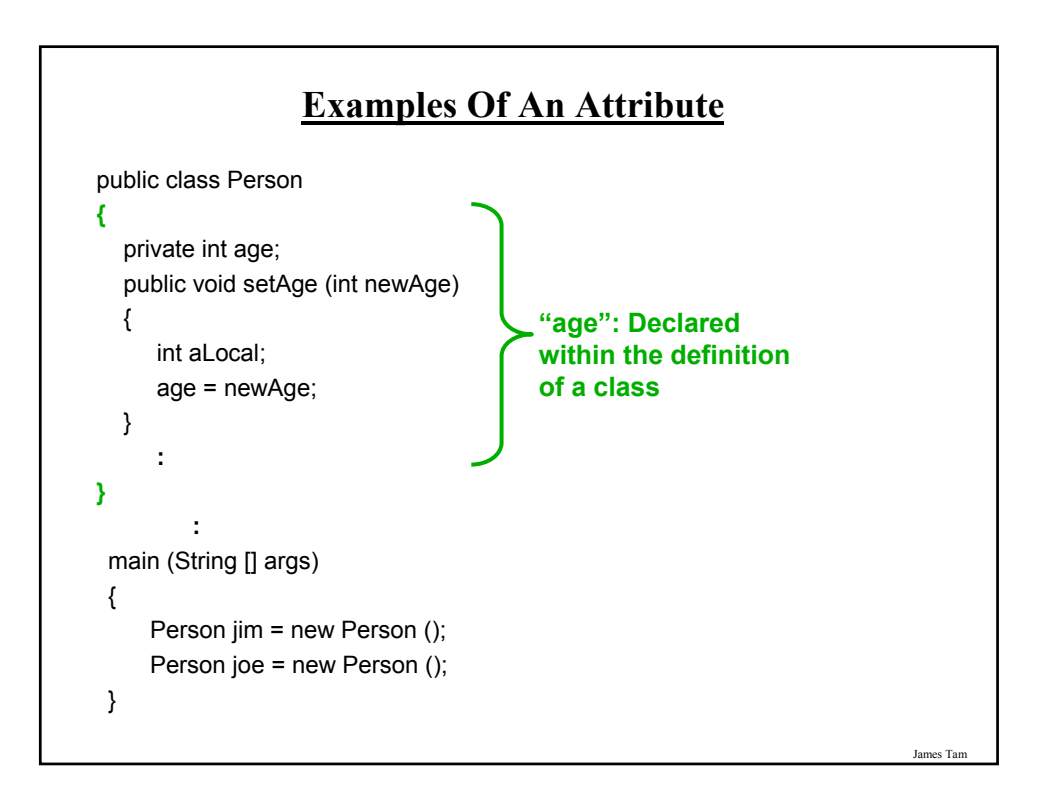

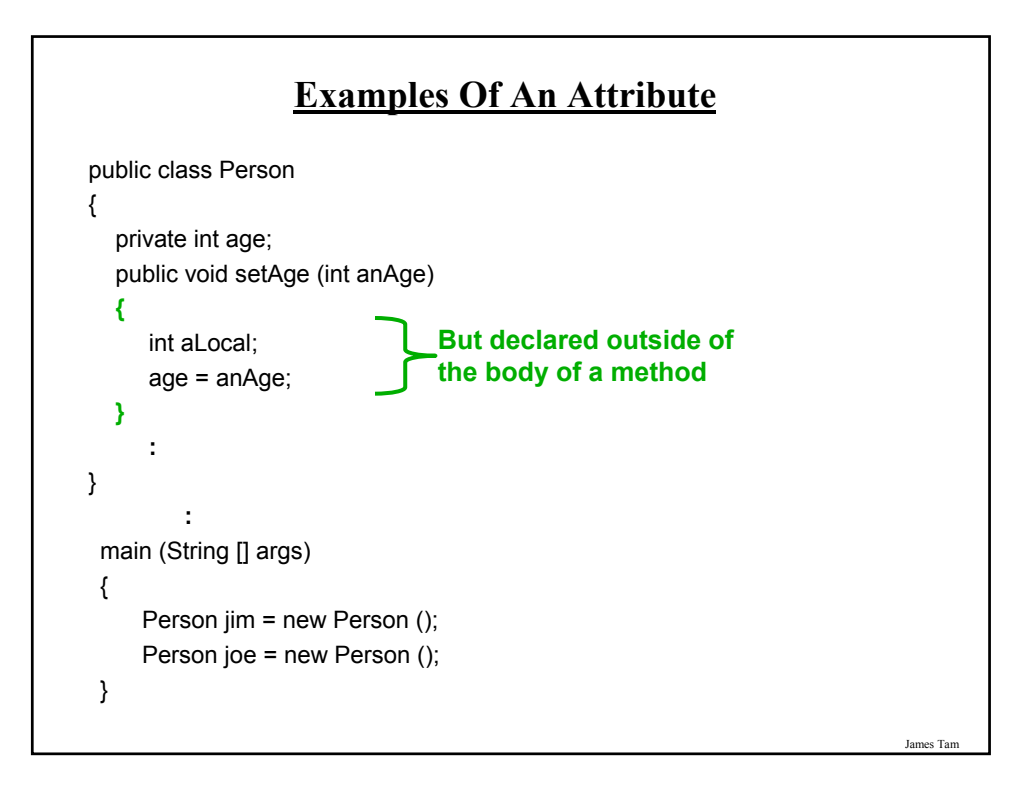

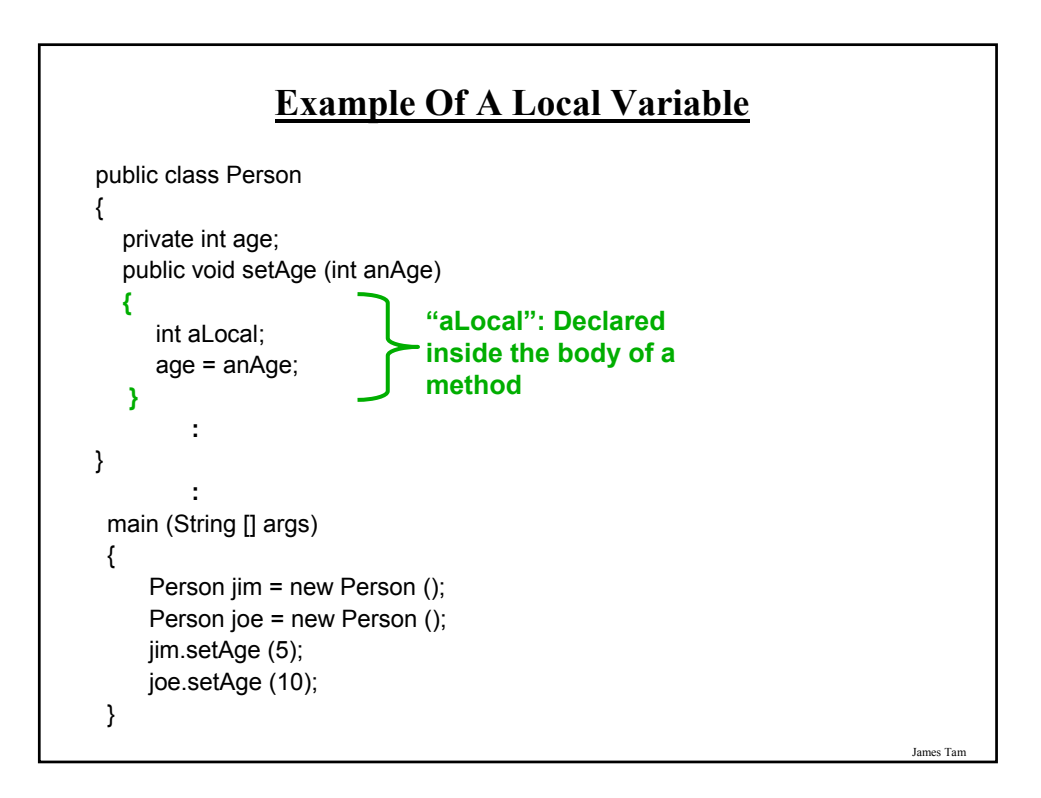

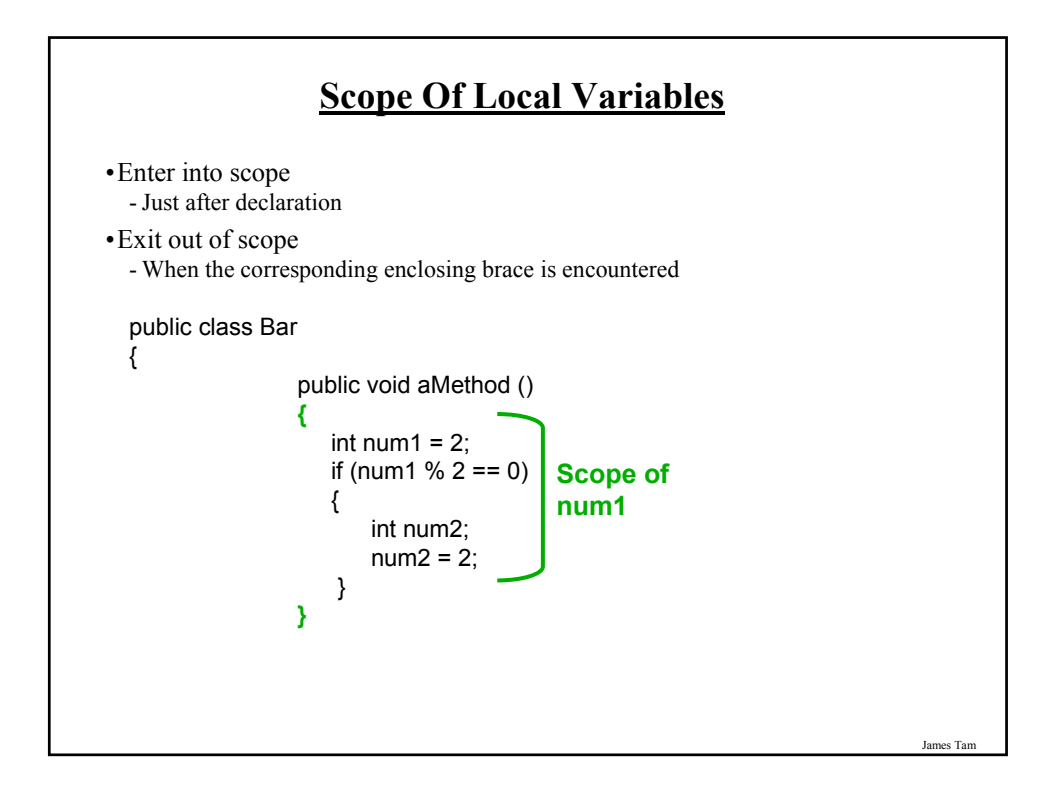

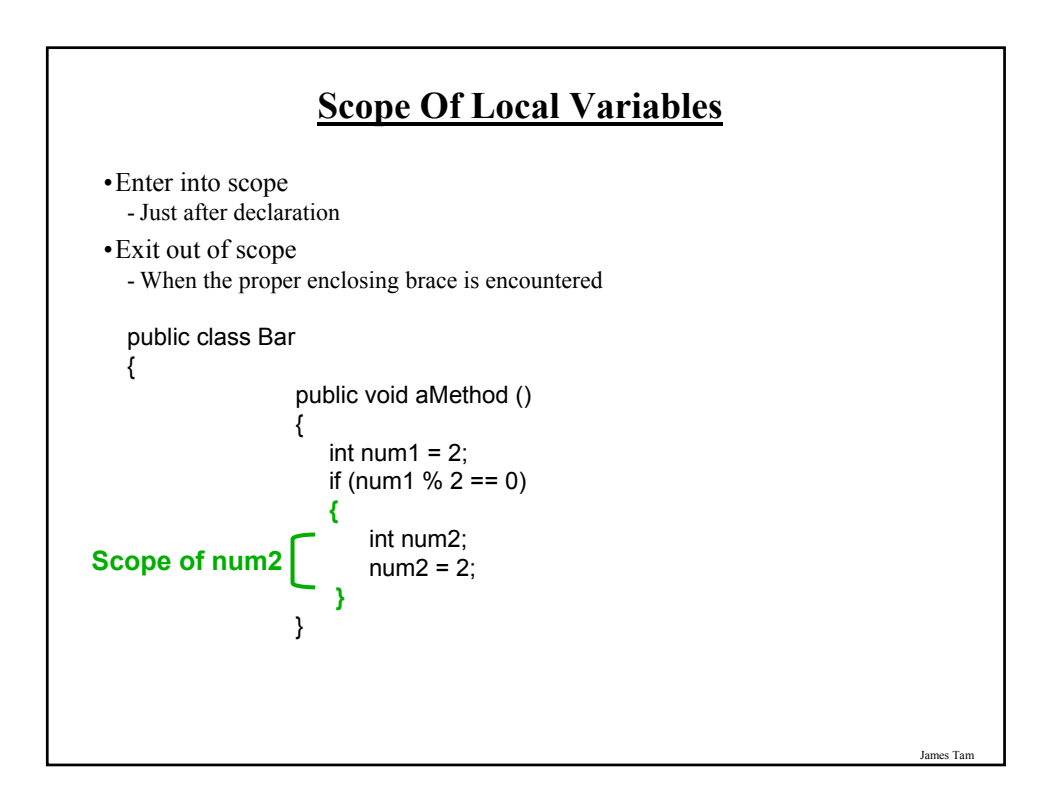

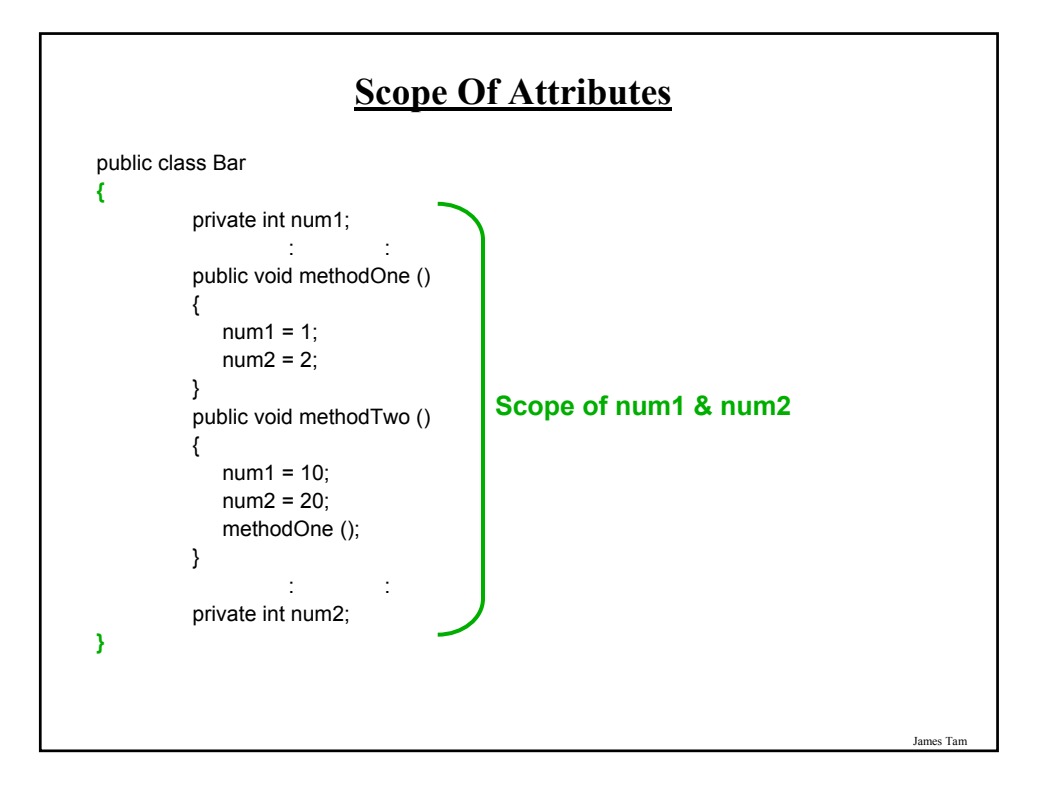

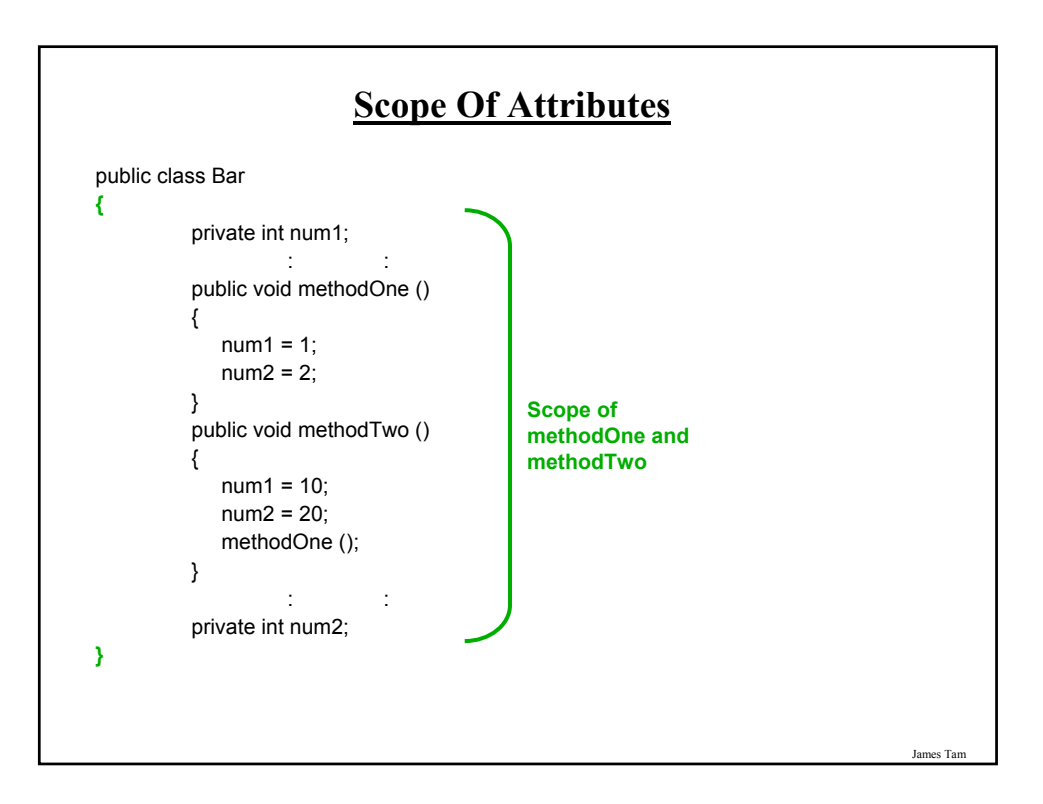

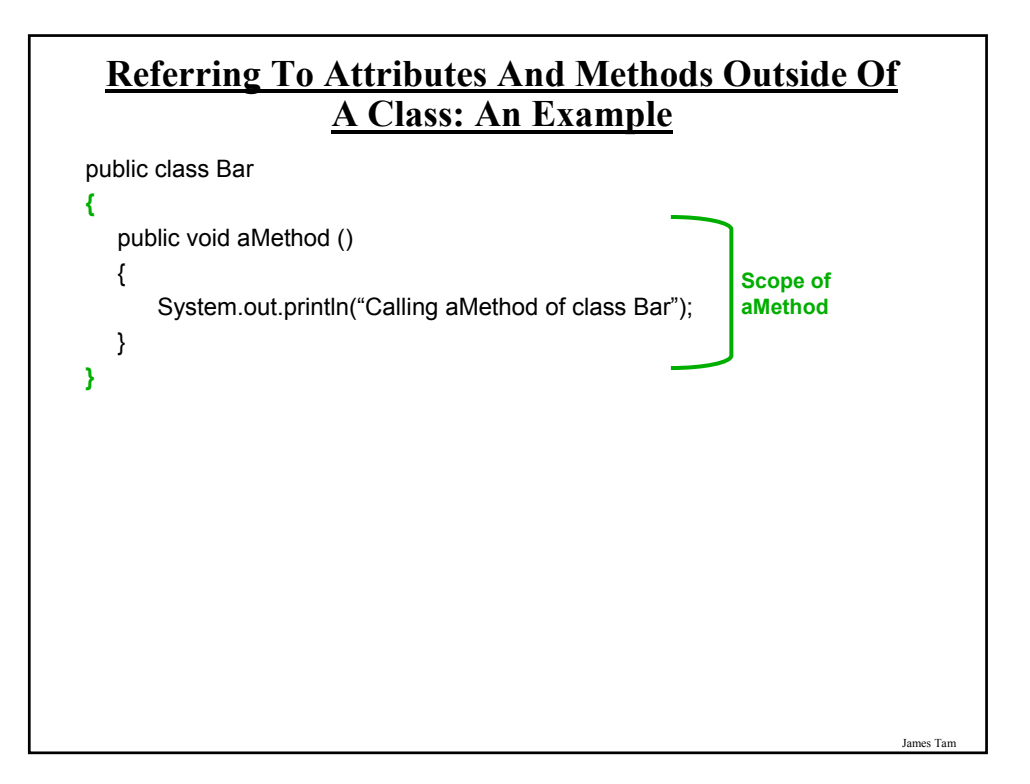

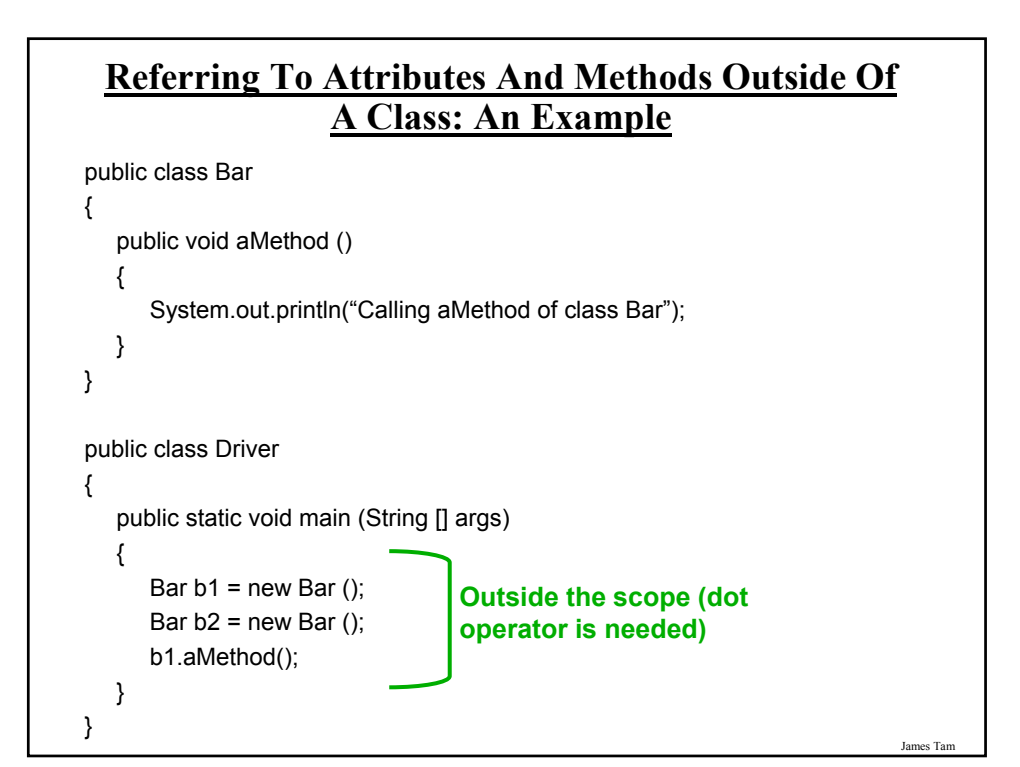

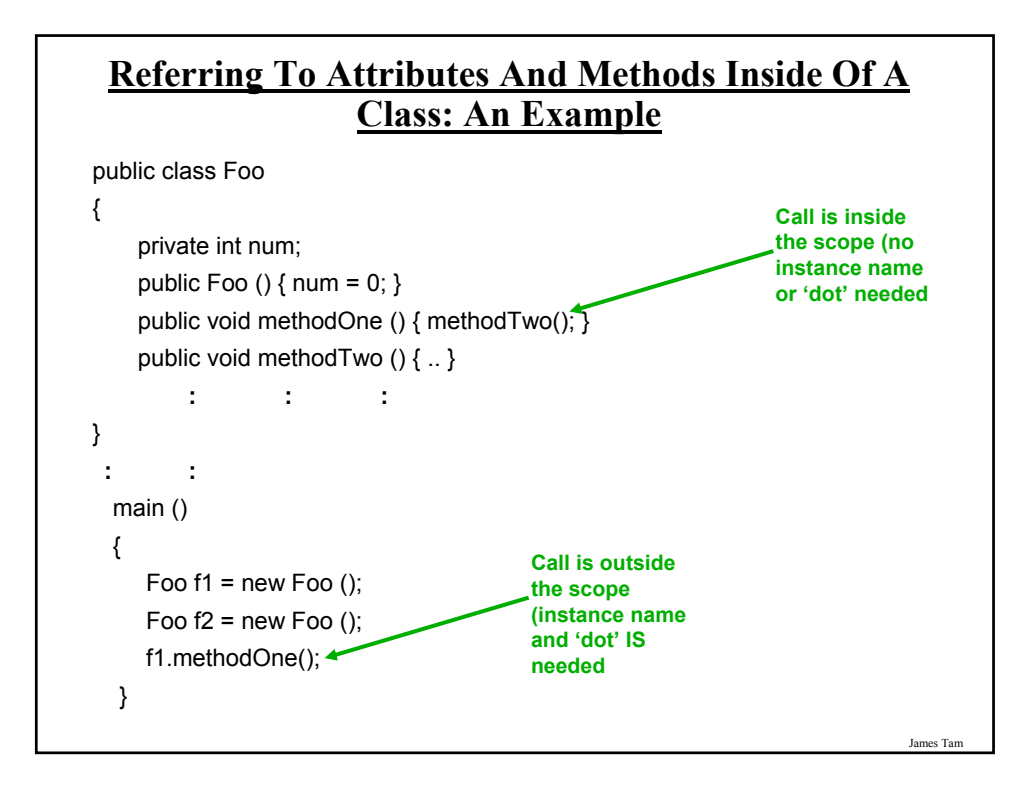

#### **Referring To The Attributes And Methods Of A Class: Recap**

1. Outside the methods of the class you must use the dotoperator as well as indicating what instance that you are referring to.

e.g., f1.method();

2. Inside the methods of the class there is no need to use the dotoperator nor is there a need for an instance name.

```
e.g., 
public class Foo
{
 public void m1 () { m2(); }
 public void m2 () \{ . . \}}
```
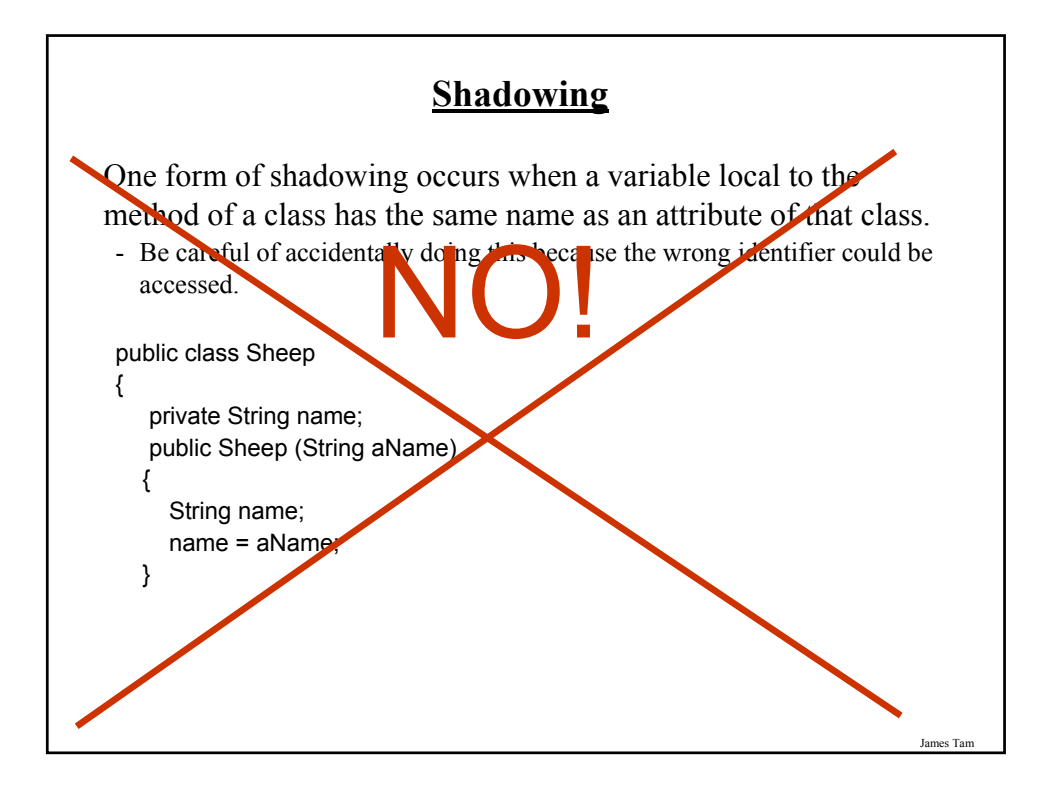

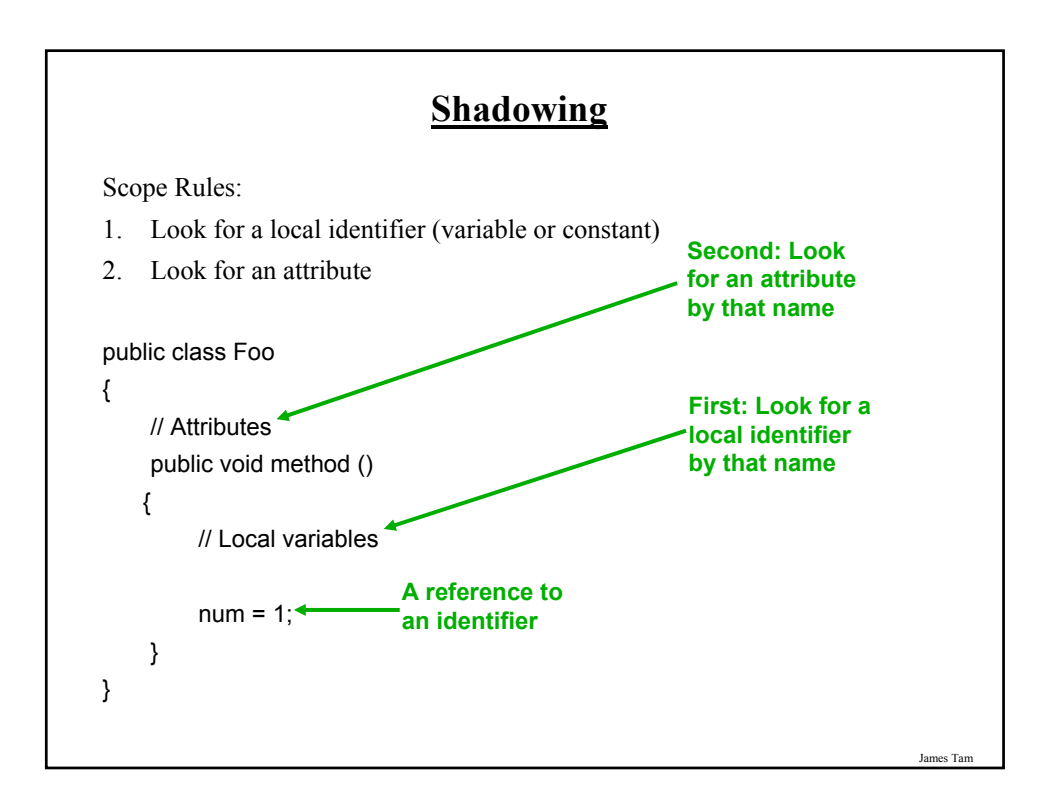

### **Encapsulation**

•The ability bundle information (attributes) and behavior (methods) into a single entity.

•In Java this is done through a class definition.

•Other languages: C ("struct"), C++/Python ("class"), Pascal ("record").

James Tam

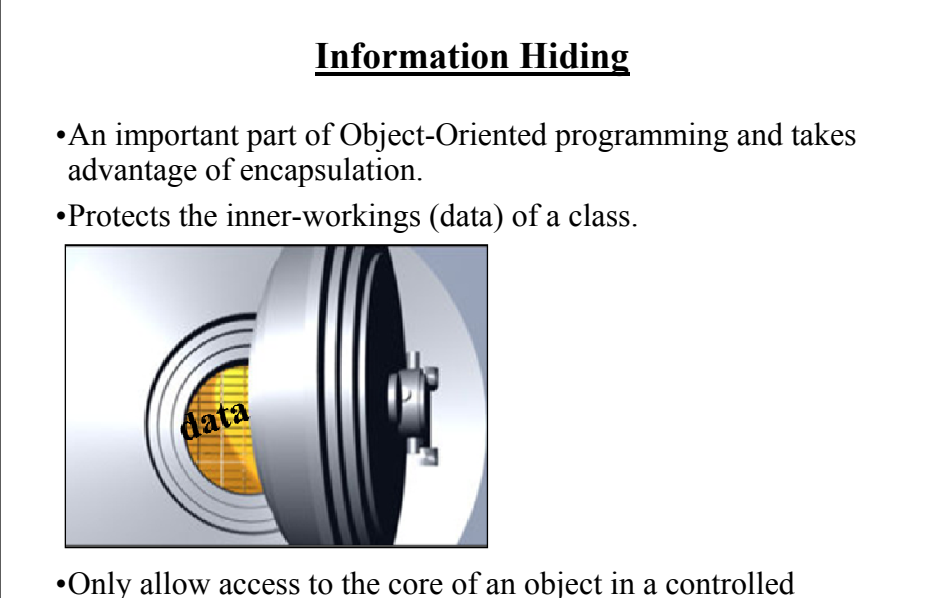

fashion (use the *public* parts to access the *private* sections).

# **Illustrating The Need For Information Hiding: An Example**

•Creating a new monster: "The Critter"

•Attribute: Height (must be  $60^{\prime\prime}$  – 72")

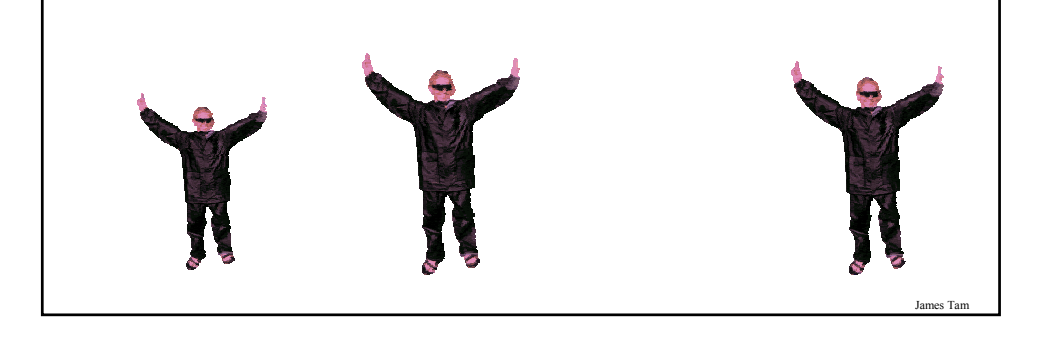

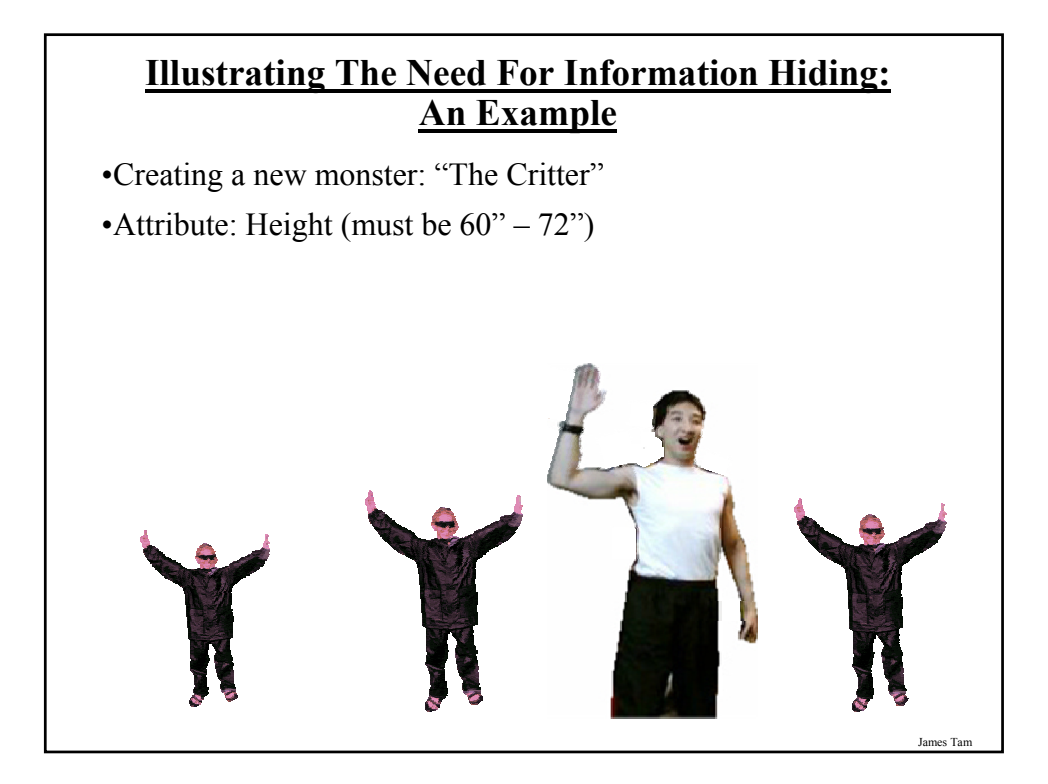

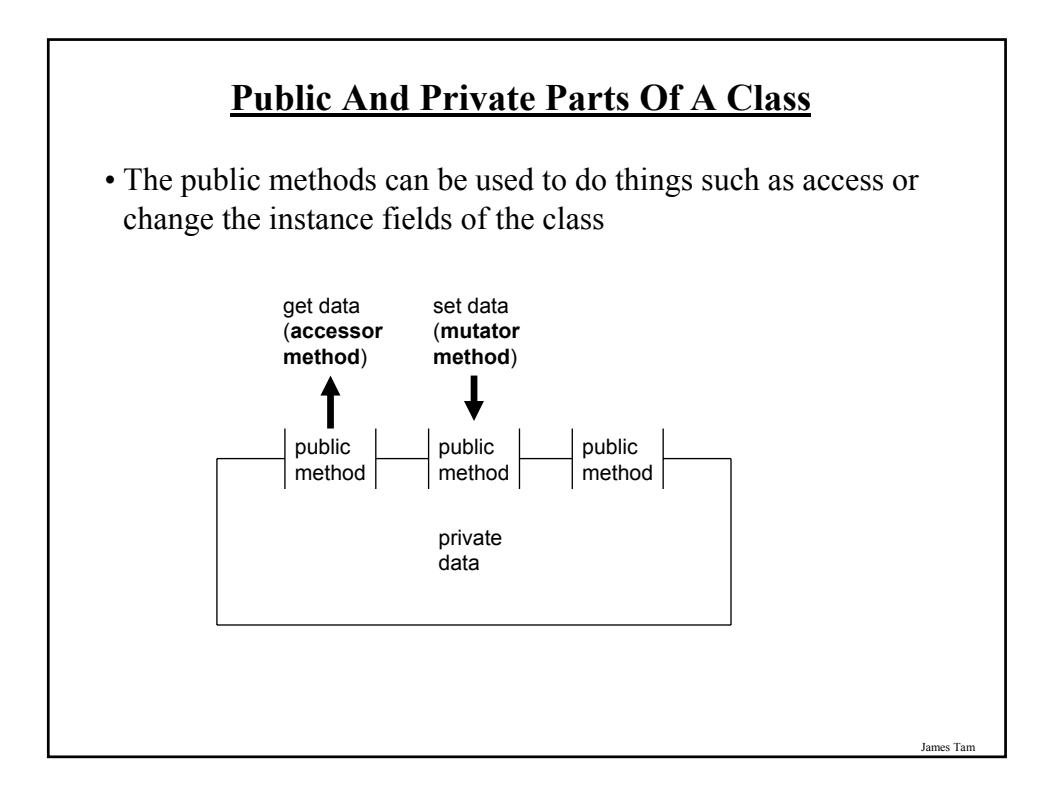

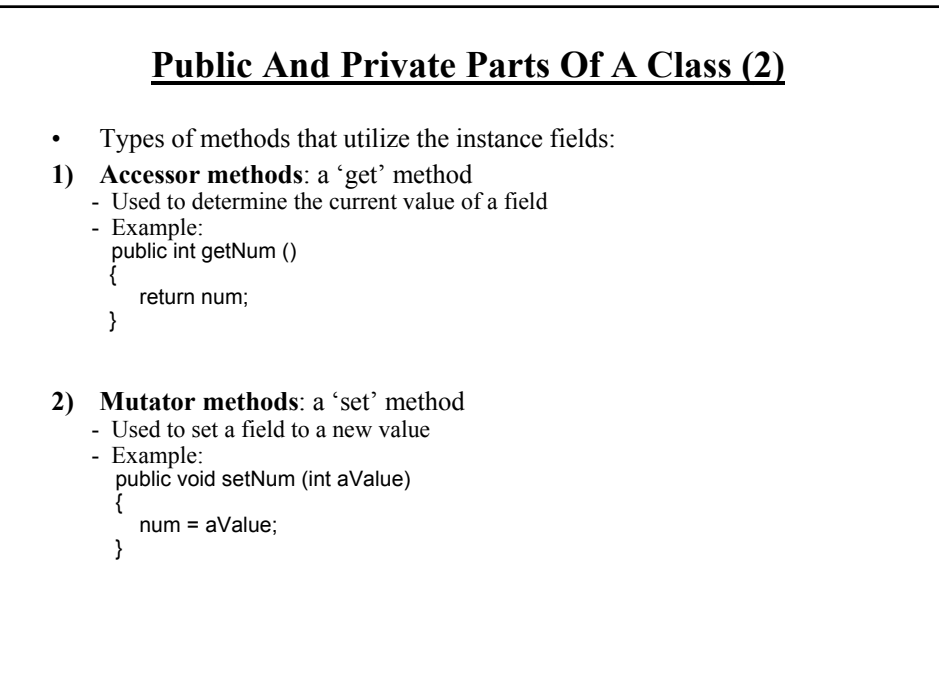

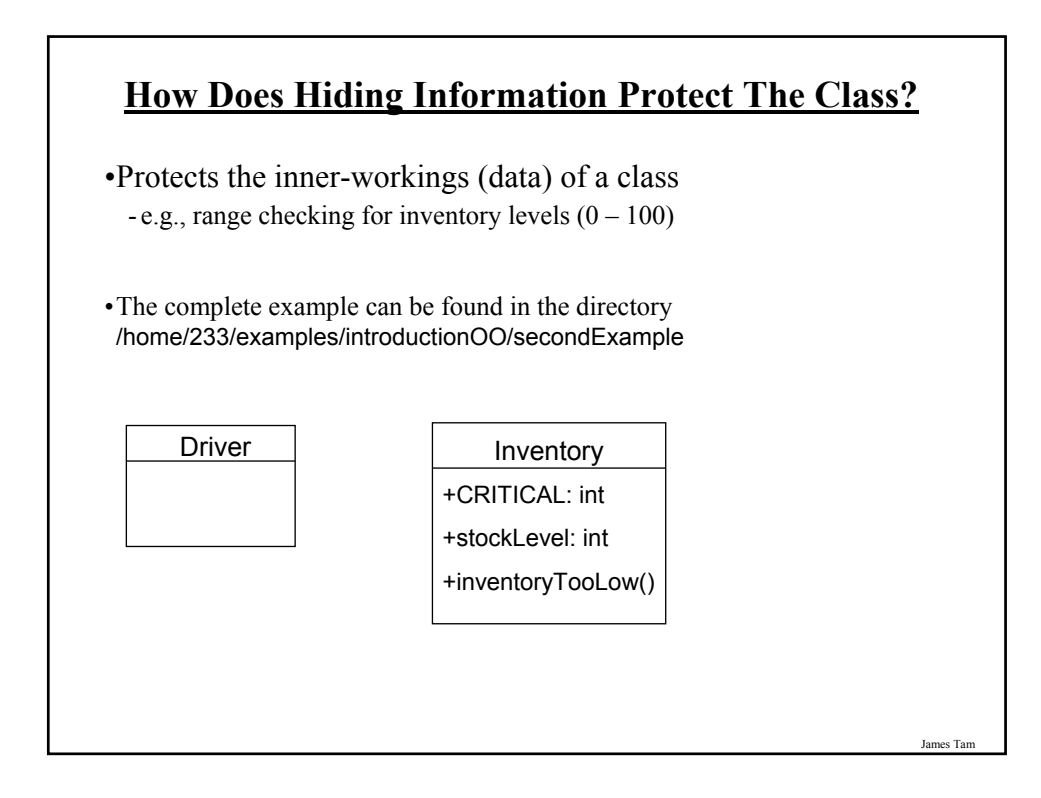

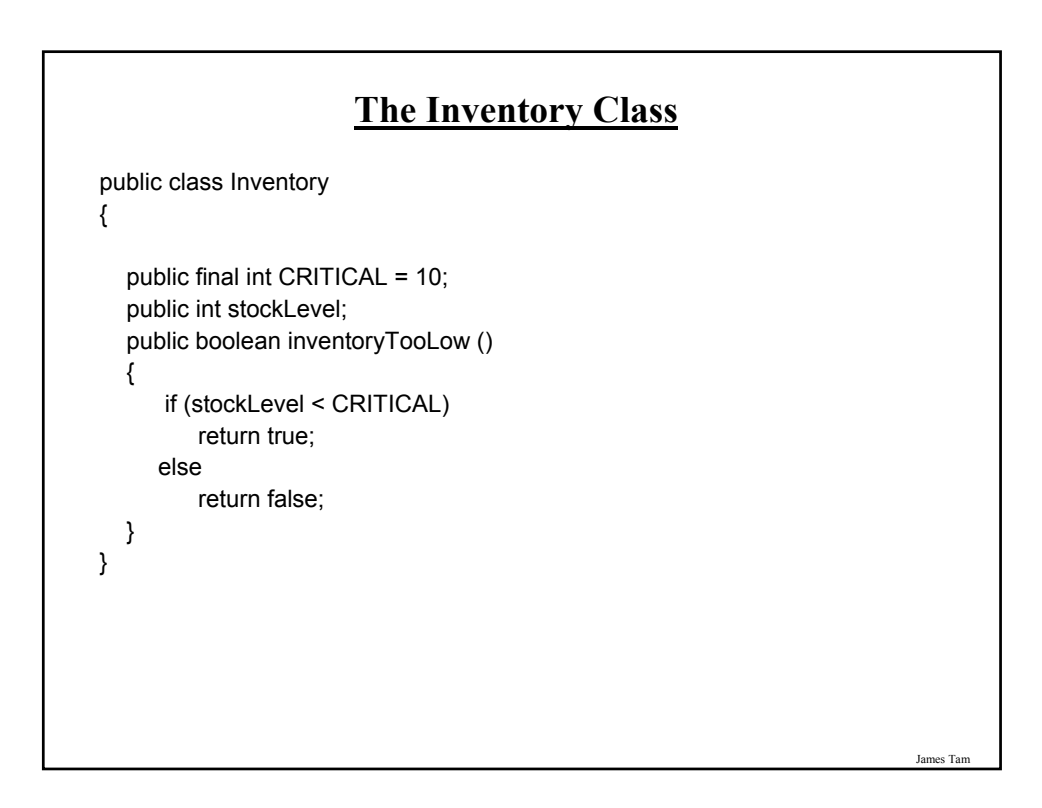

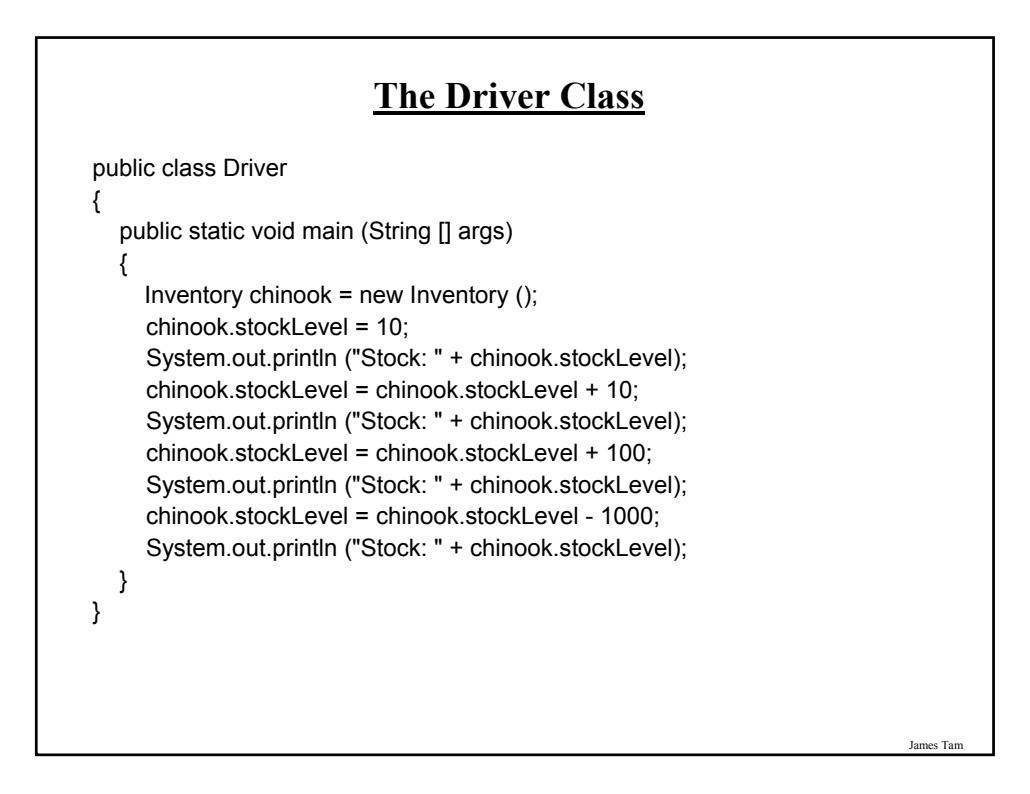

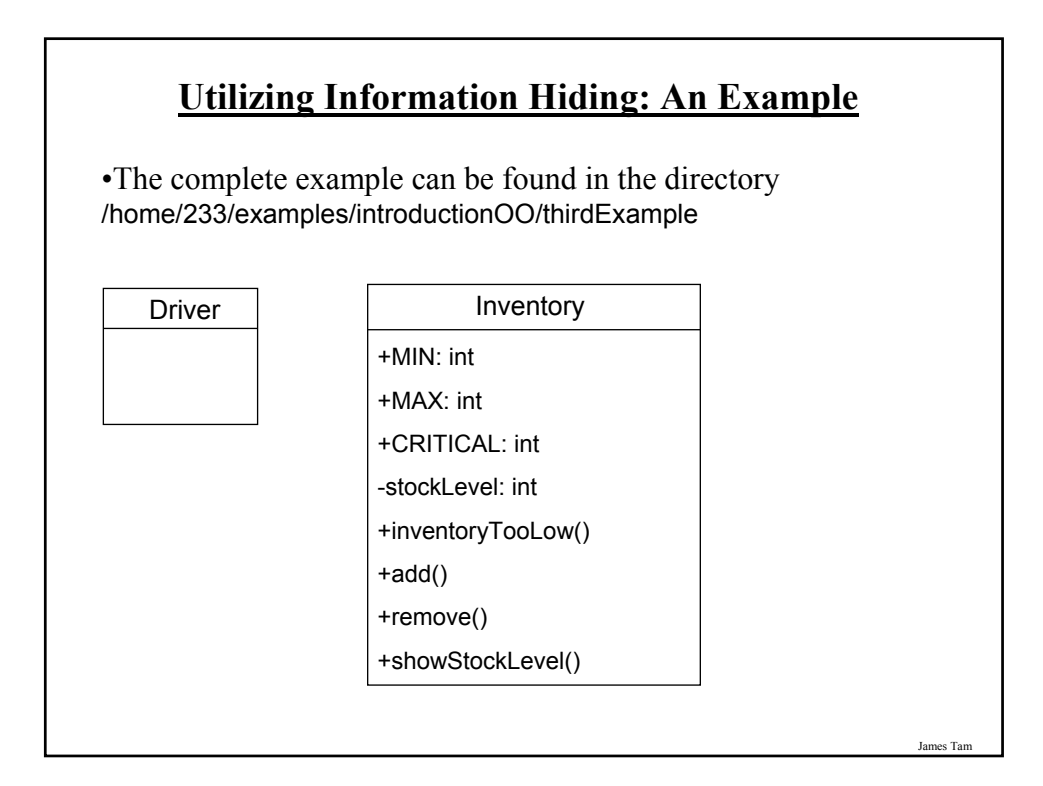

### **The Inventory Class**

```
public class Inventory
{
```
public final int CRITICAL = 10; public final int MIN = 0; public final int MAX = 100; private int stockLevel = 0;

```
// Method definitions
public boolean inventoryTooLow ()
{
   if (stockLevel < CRITICAL)
      return true;
   else
      return false;
}
```

```
James Tam
```
#### **The Inventory Class (2)** public void add (int amount) { int temp; temp = stockLevel + amount; if (temp > MAX) { System.out.println(); System.out.print("Adding " + amount + " item will cause stock "); System.out.println("to become greater than " + MAX + " units (overstock)"); } else { stockLevel = temp; } } // End of method add

## **The Inventory Class (3)**

```
James Tar
  public void remove (int amount)
  {
     int temp;
     temp = stockLevel - amount;
     if (temp < MIN)
     {
         System.out.print("Removing " + amount + " item will cause stock ");
         System.out.println("to become less than " + MIN + " units 
          (understock)");
     }
     else
     {
       stockLevel = temp;
     }
  }
  public String showStockLevel () { return("Inventory: " + stockLevel); }
}
```
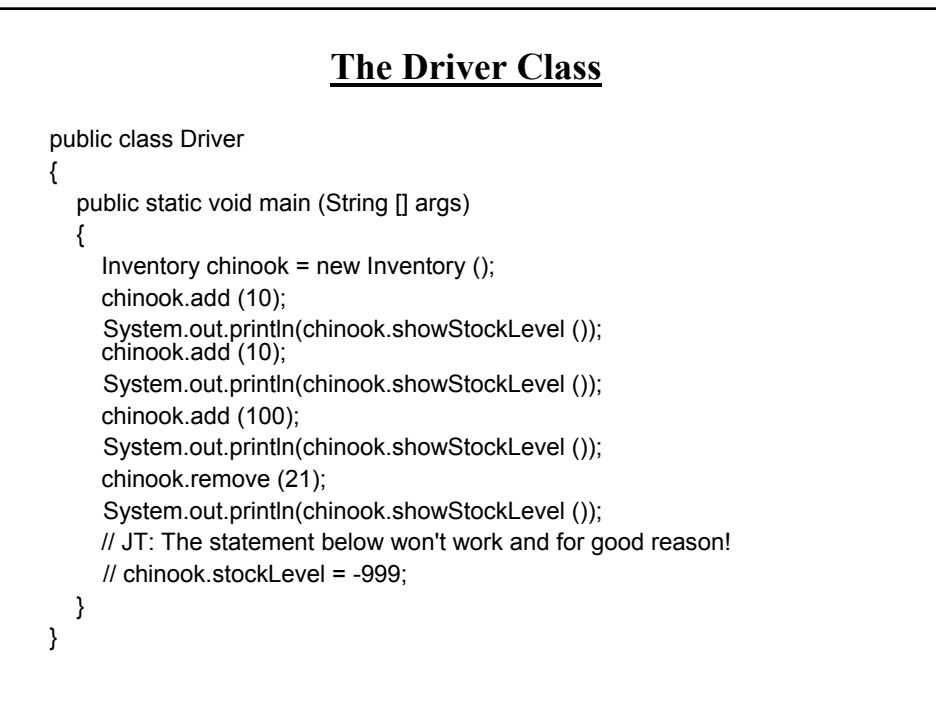

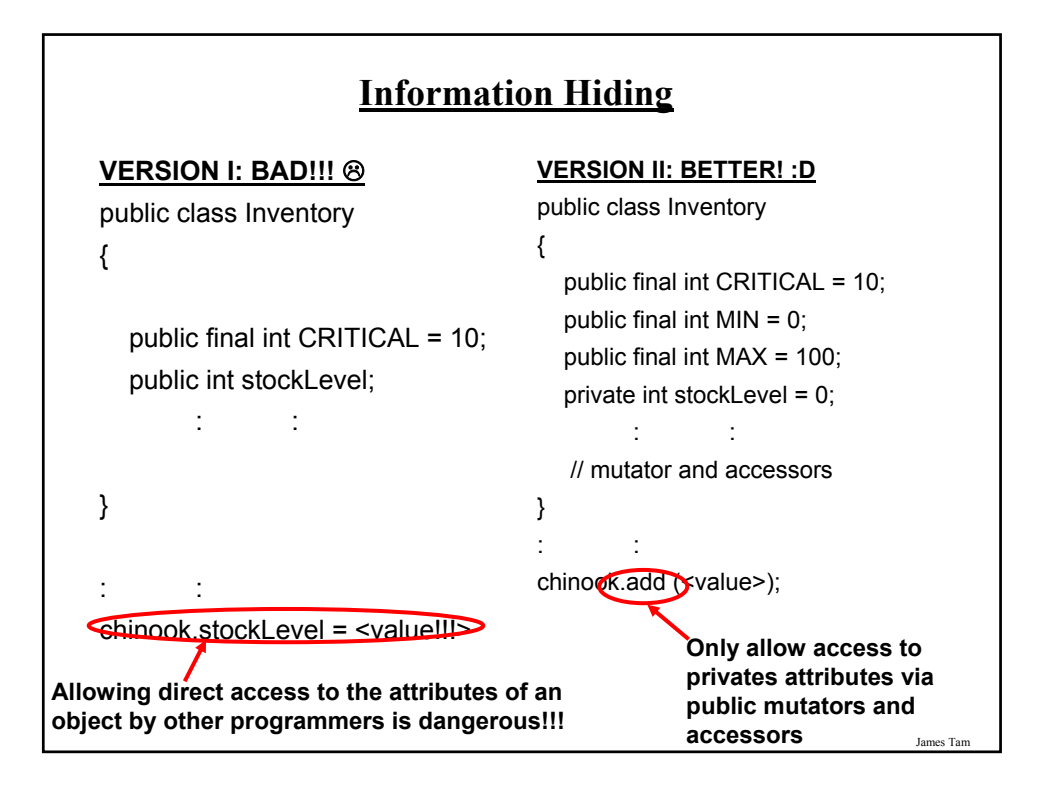

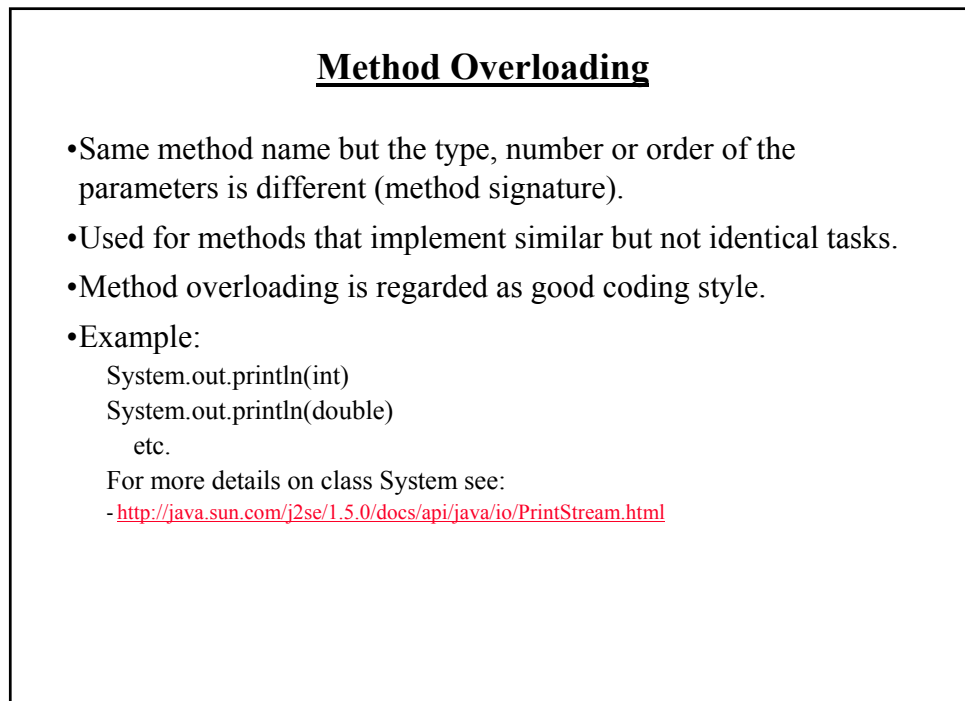

### **Method Overloading (2)**

• Things to avoid when overloading methods

- 1. Distinguishing methods solely by the order of the parameters.
- 2. Overloading methods but having an identical implementation.

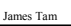

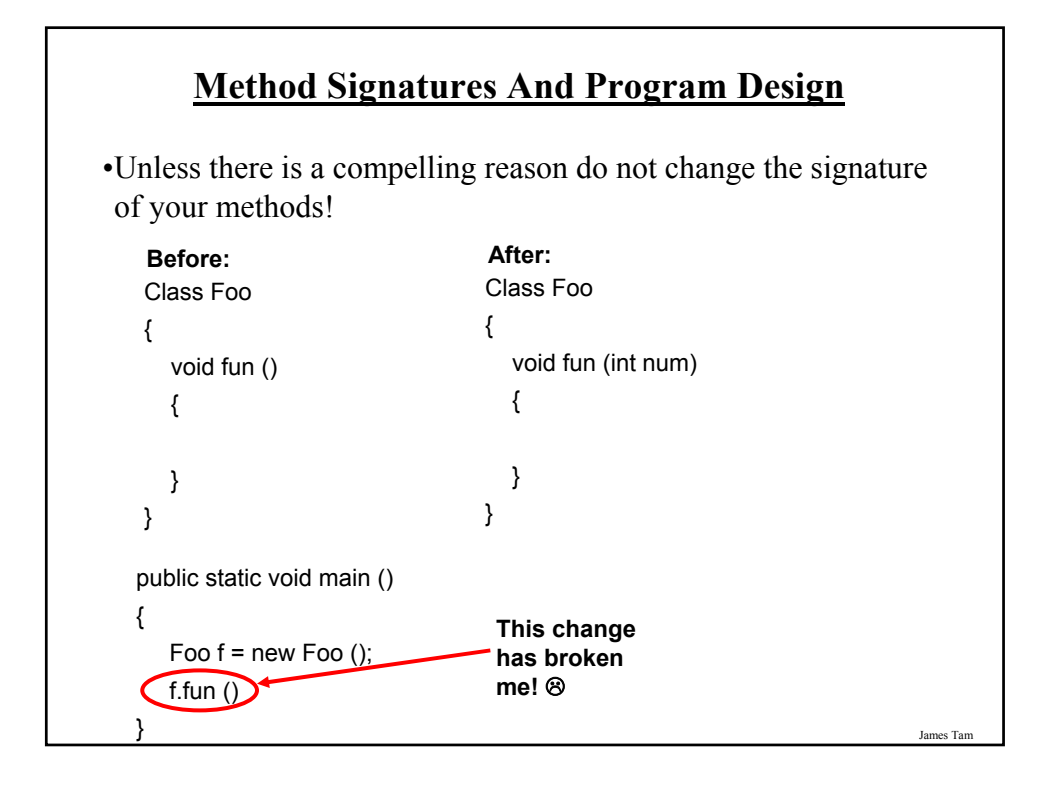

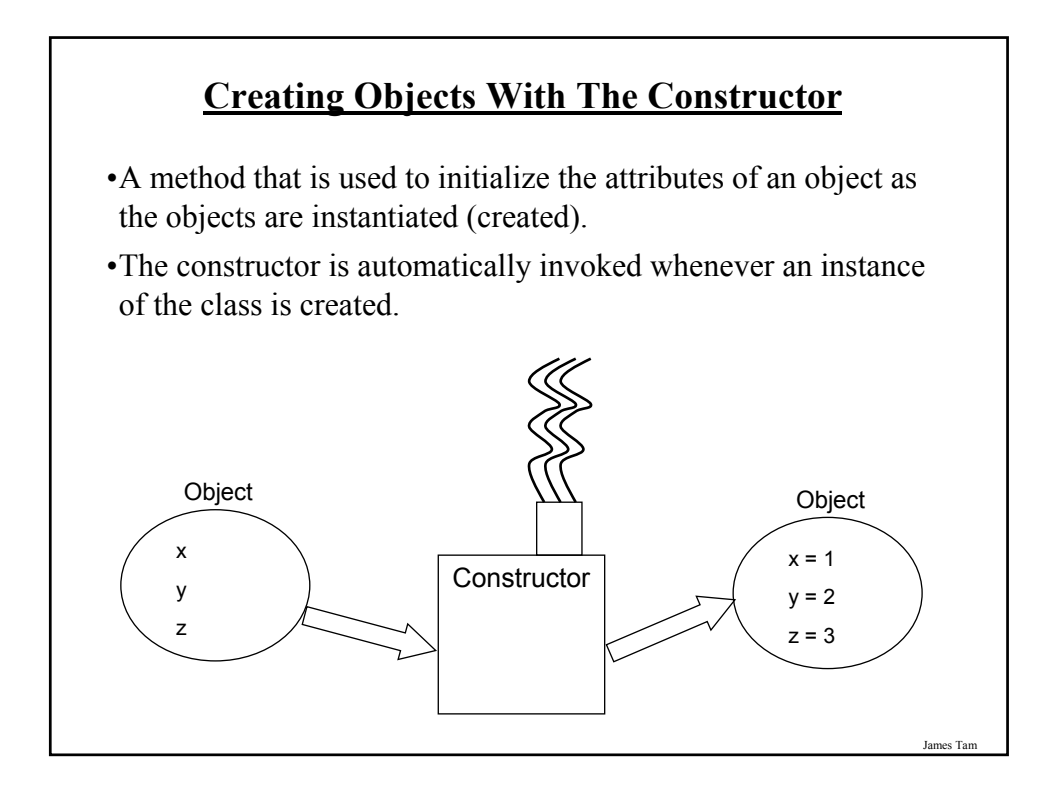

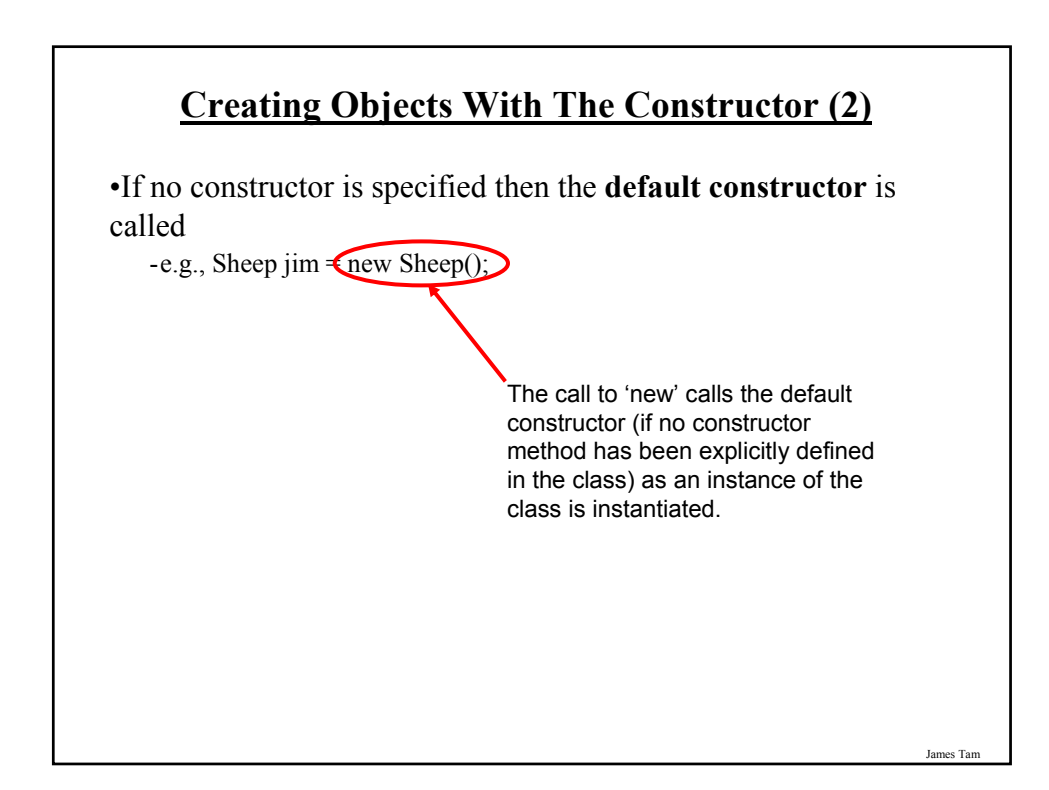

### **Writing Your Own Constructor**

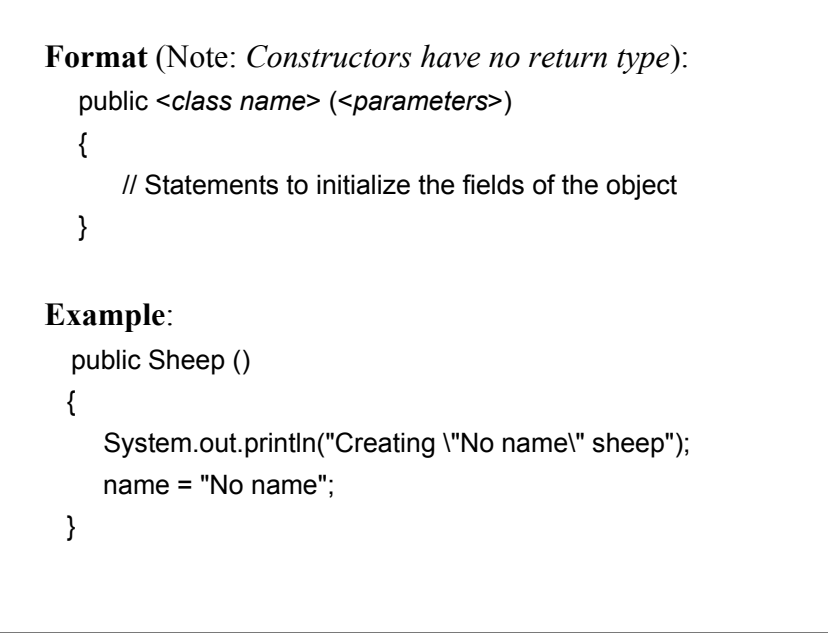

#### **Overloading The Constructor**

•Similar to other methods, constructors can also be overloaded

•Each version is distinguished by the number, type and order of the parameters public Sheep ()

public Sheep (String aName)

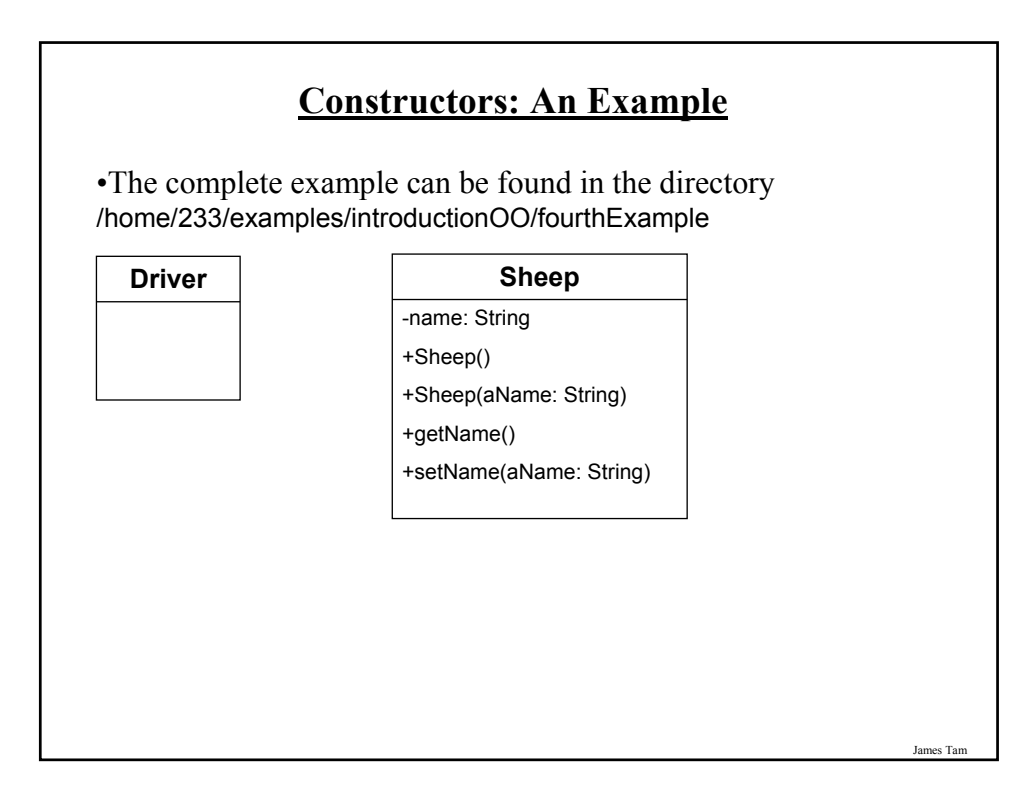

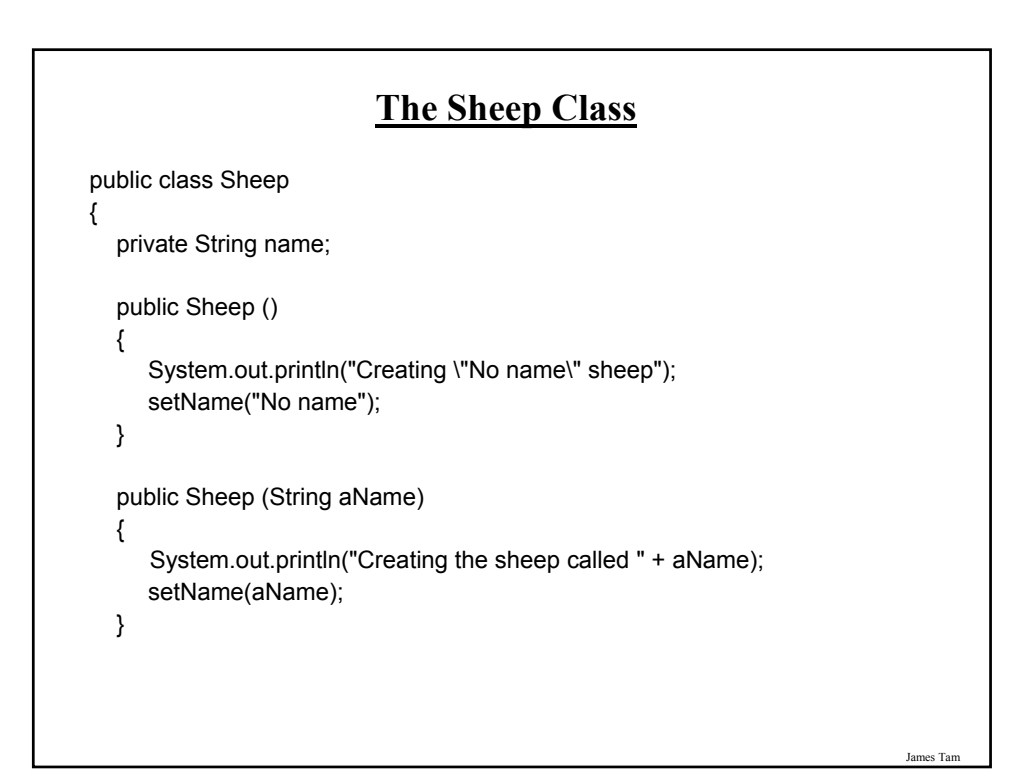

### **The Sheep Class (2)**

```
public String getName ()
  {
      return name;
  }
  public void setName (String aName)
  {
      name = aName;
  }
}
```
James Tam

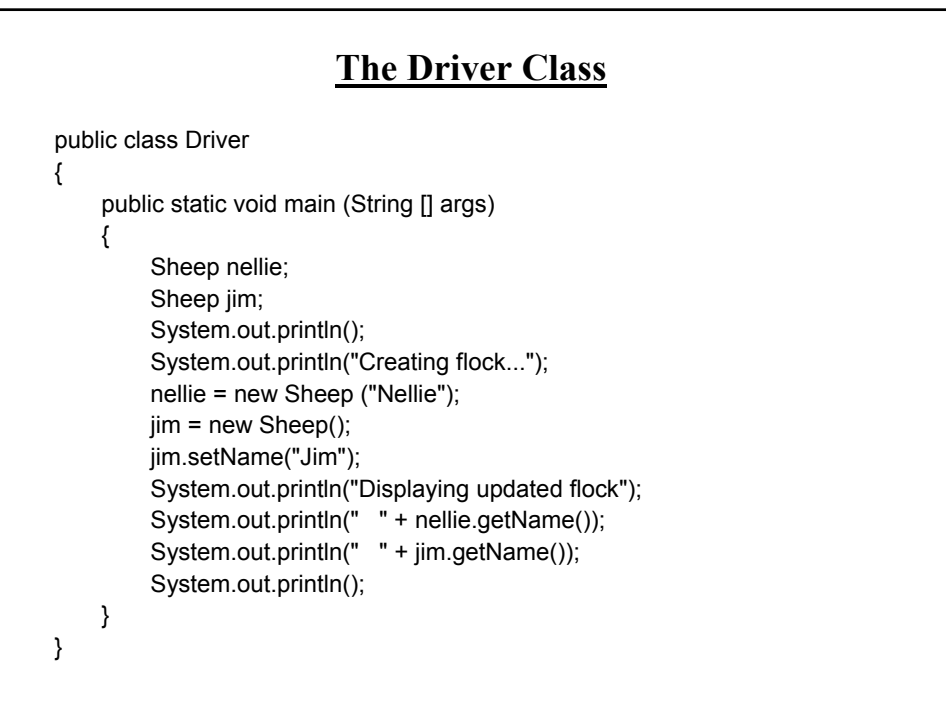

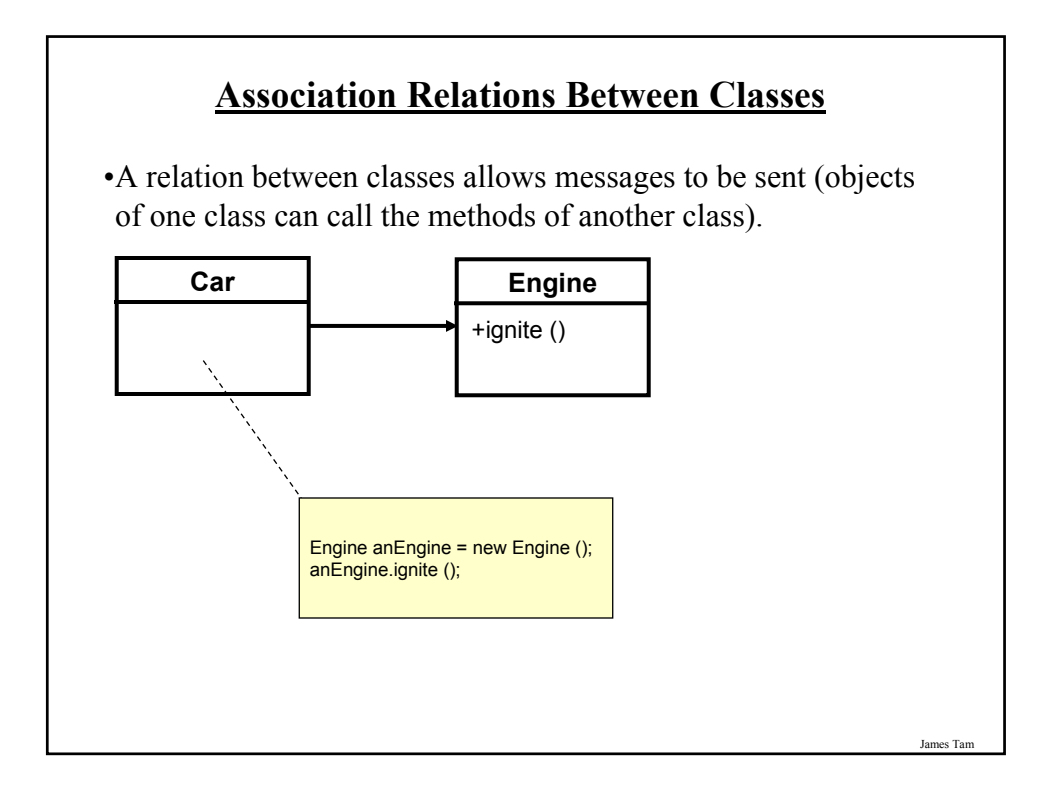

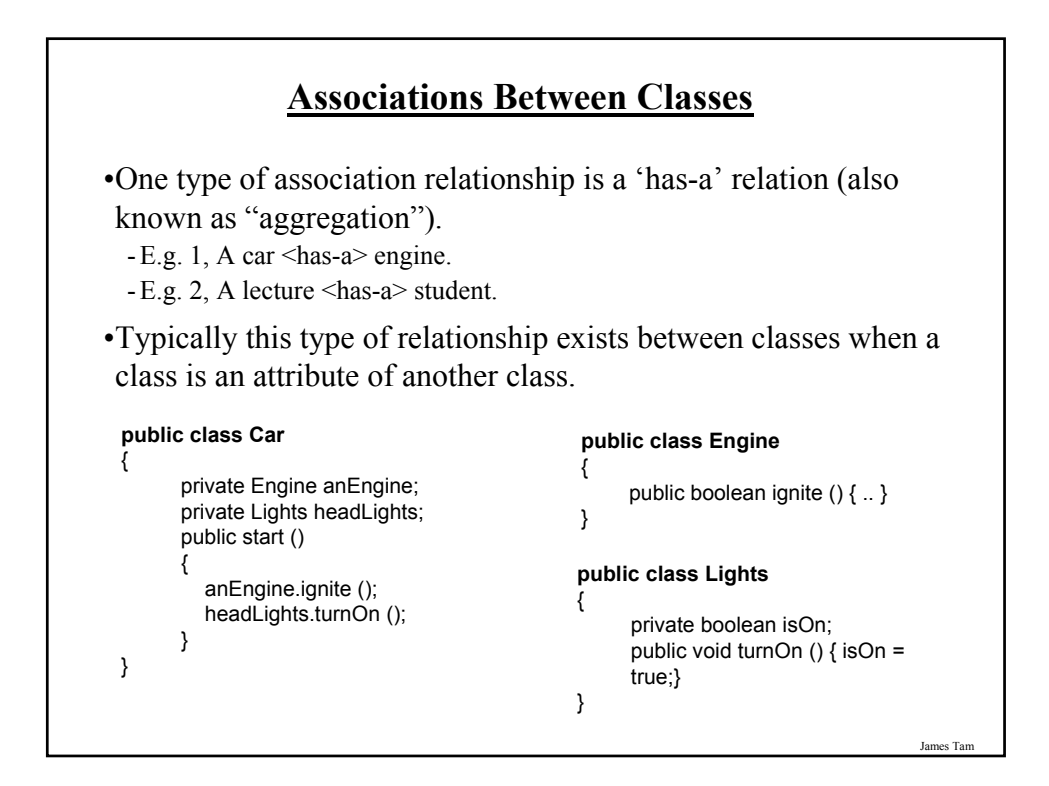

#### **Directed Associations**

#### •Unidirectional

- The association only goes in one direction.
- You can only navigate from one class to the other (but not the other way around).
- e.g., You can go from an instance of Car to Lights but not from Lights to Car, or you can go from an instance of Car to Engine but not from Engine to Car (previous slide).

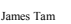

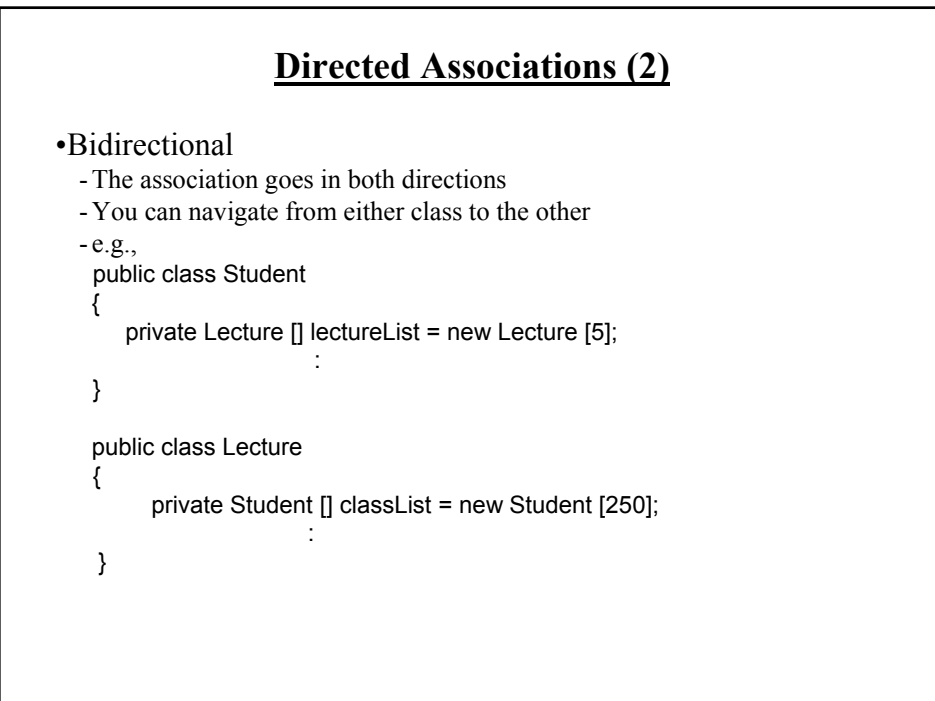

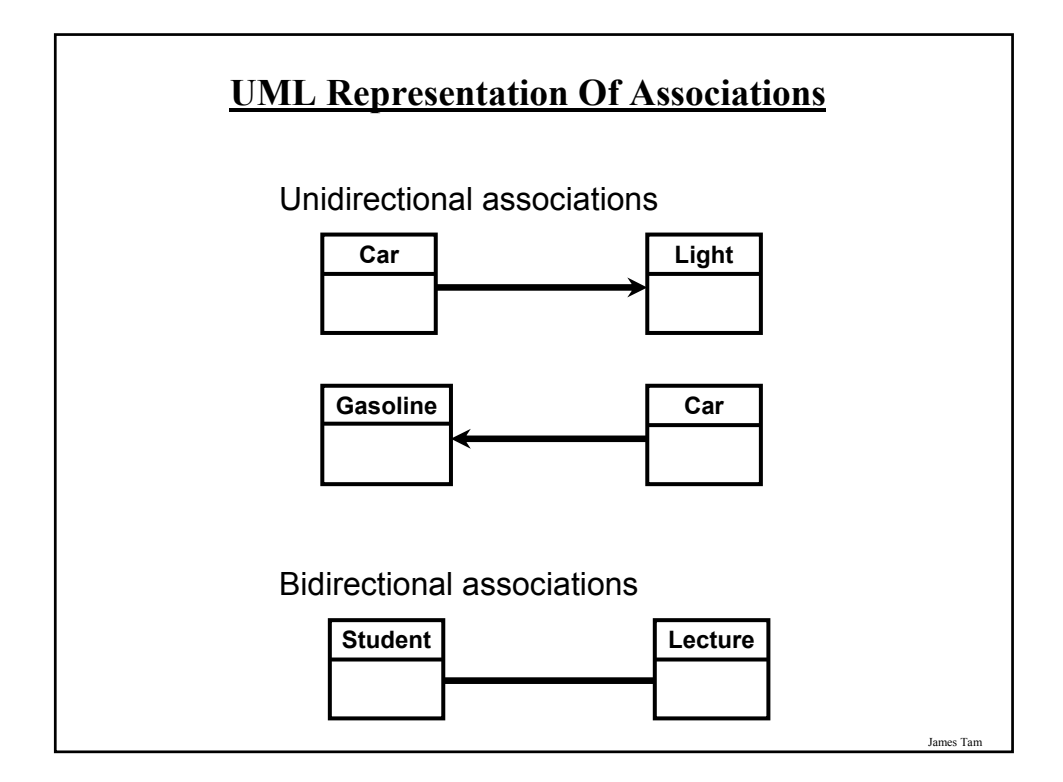

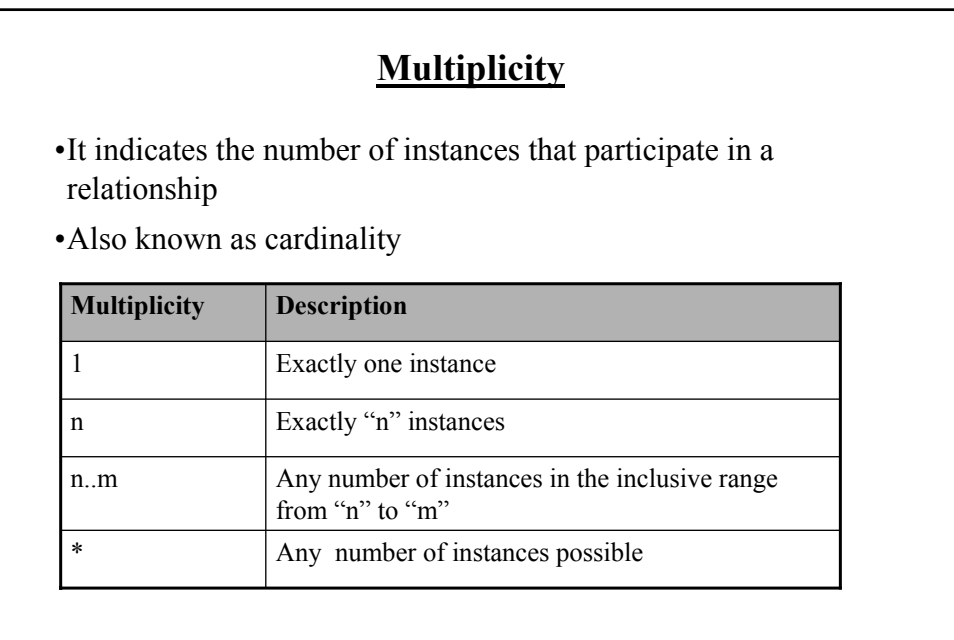

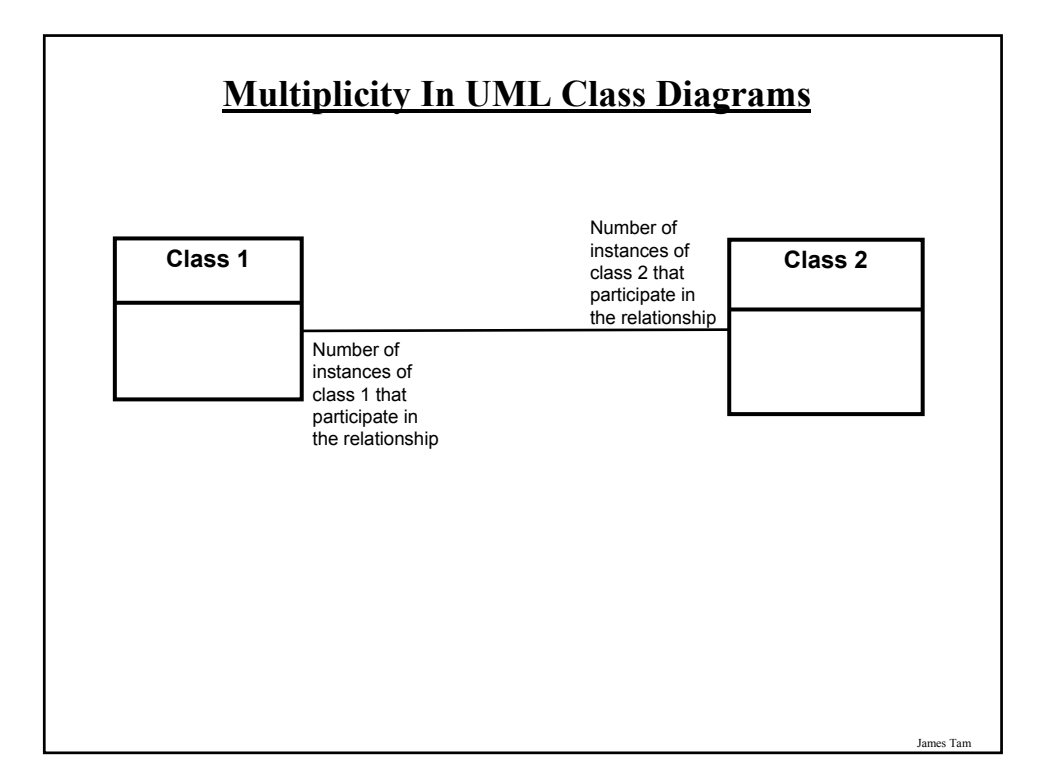

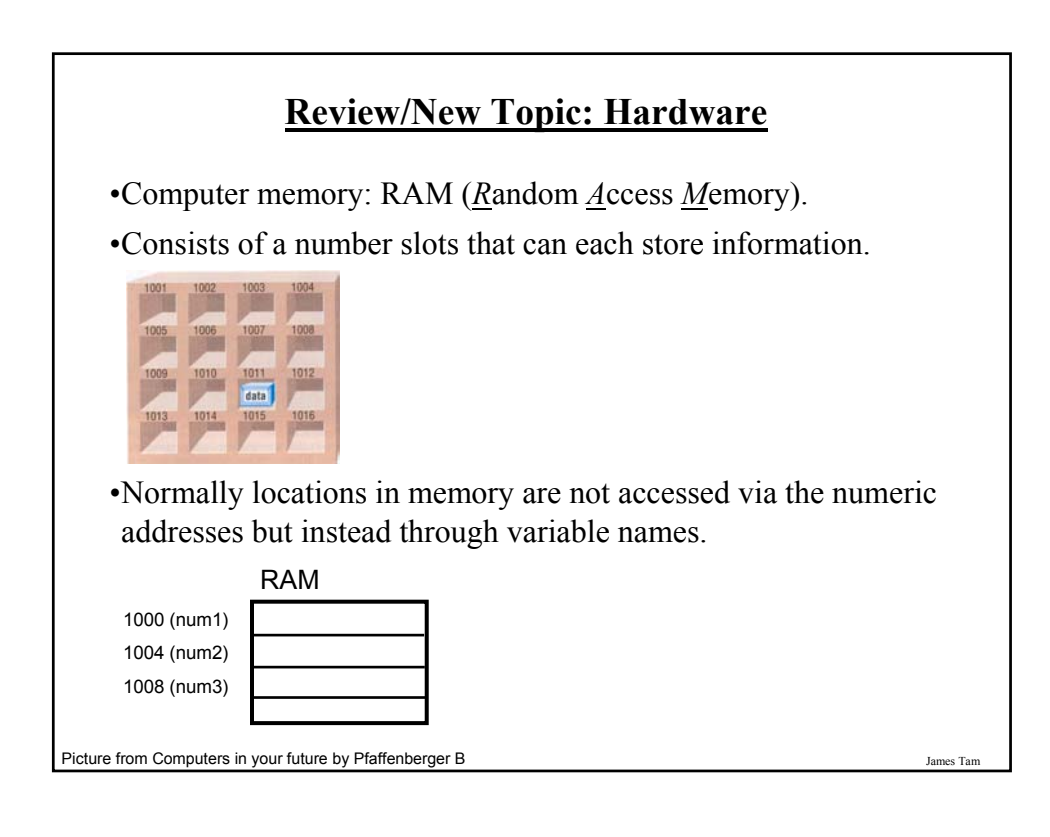

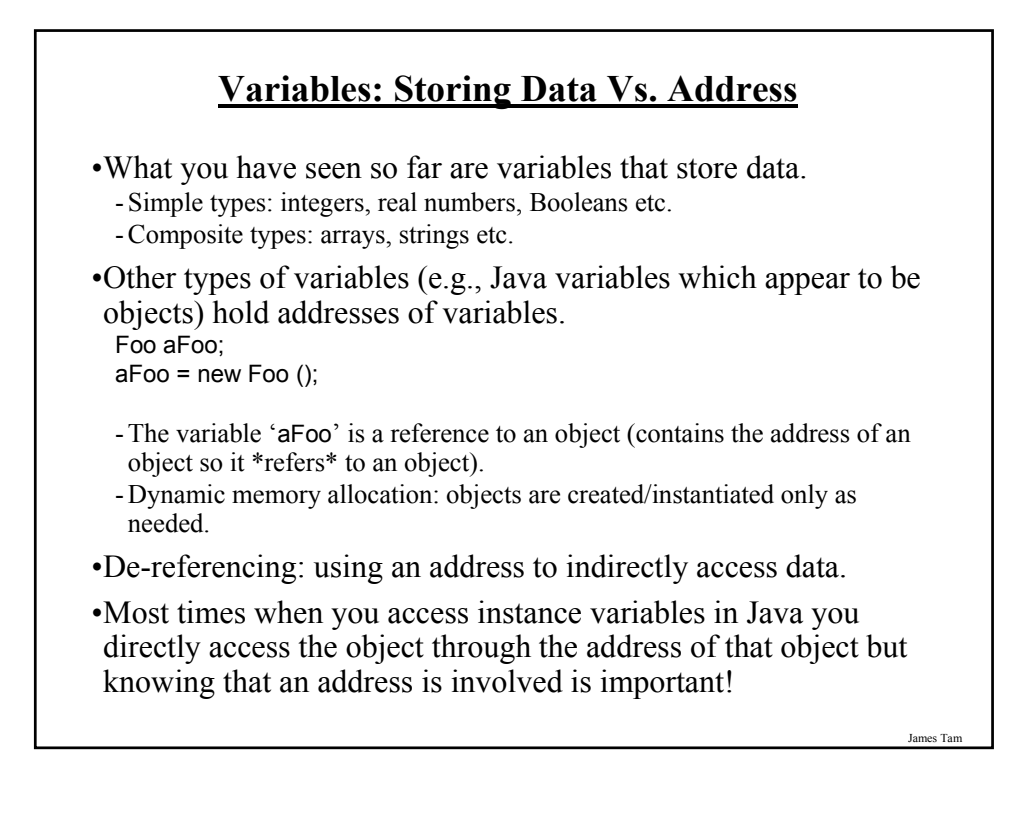

#### **Variables: Storing Data Vs. Address (2)**

•Even with high-level languages like Java, there *will* be times that programs will be working with the numeric address rather than the variable that the address is referring to.

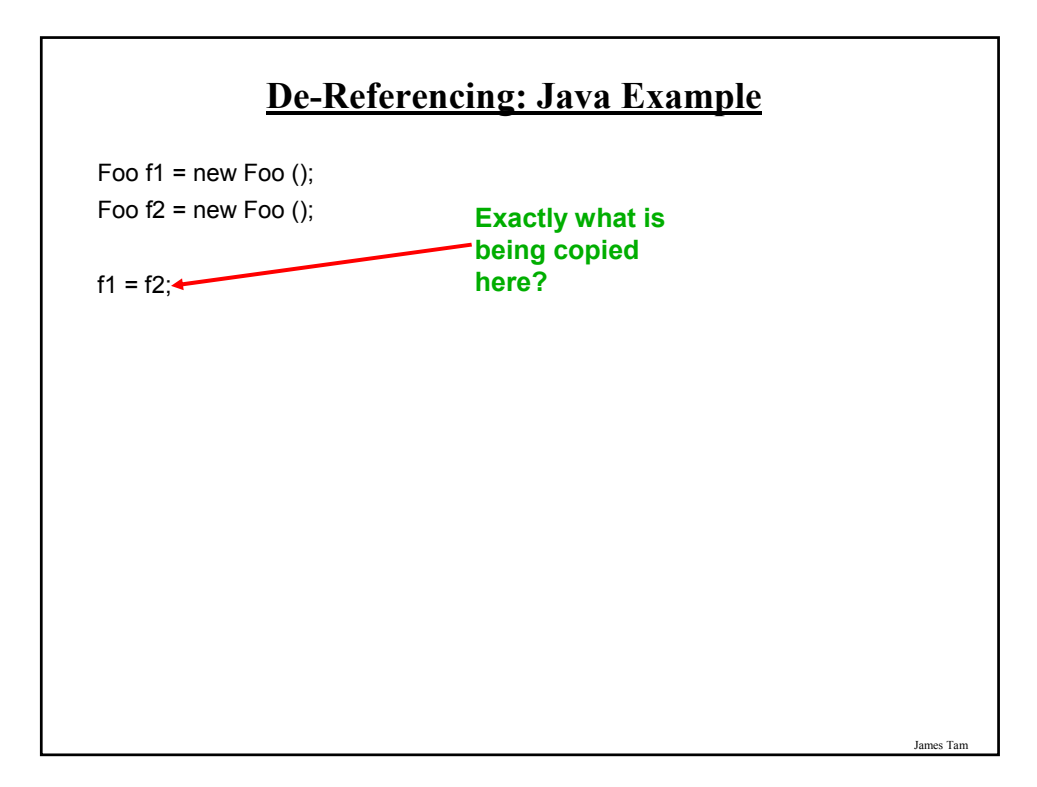

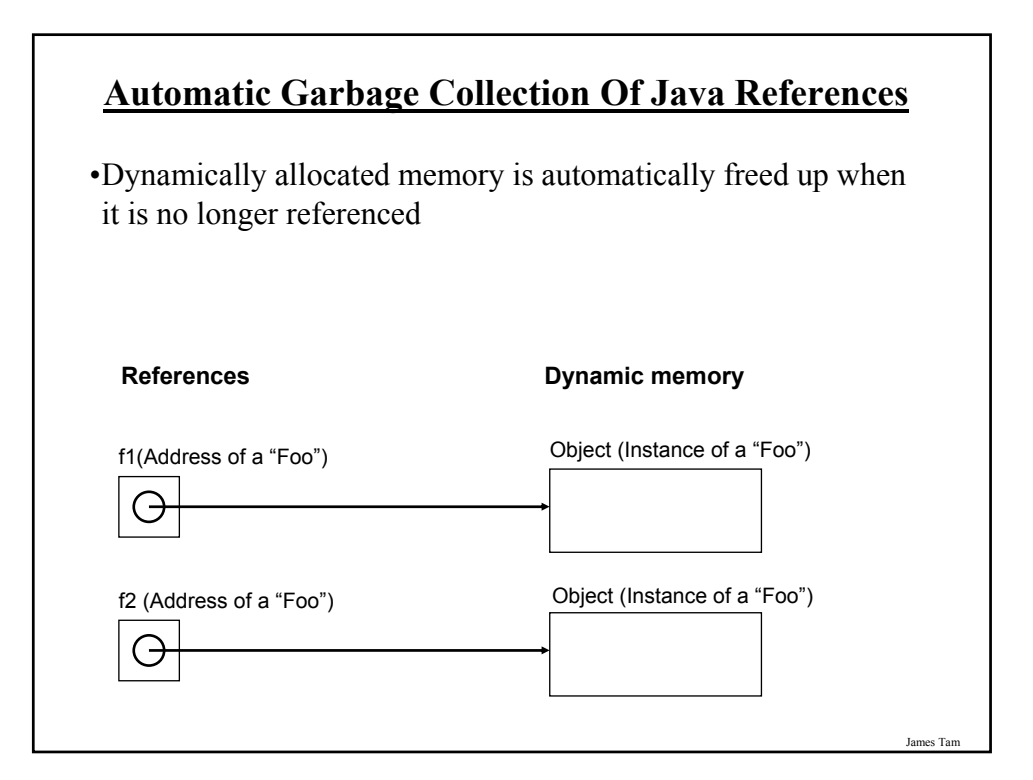

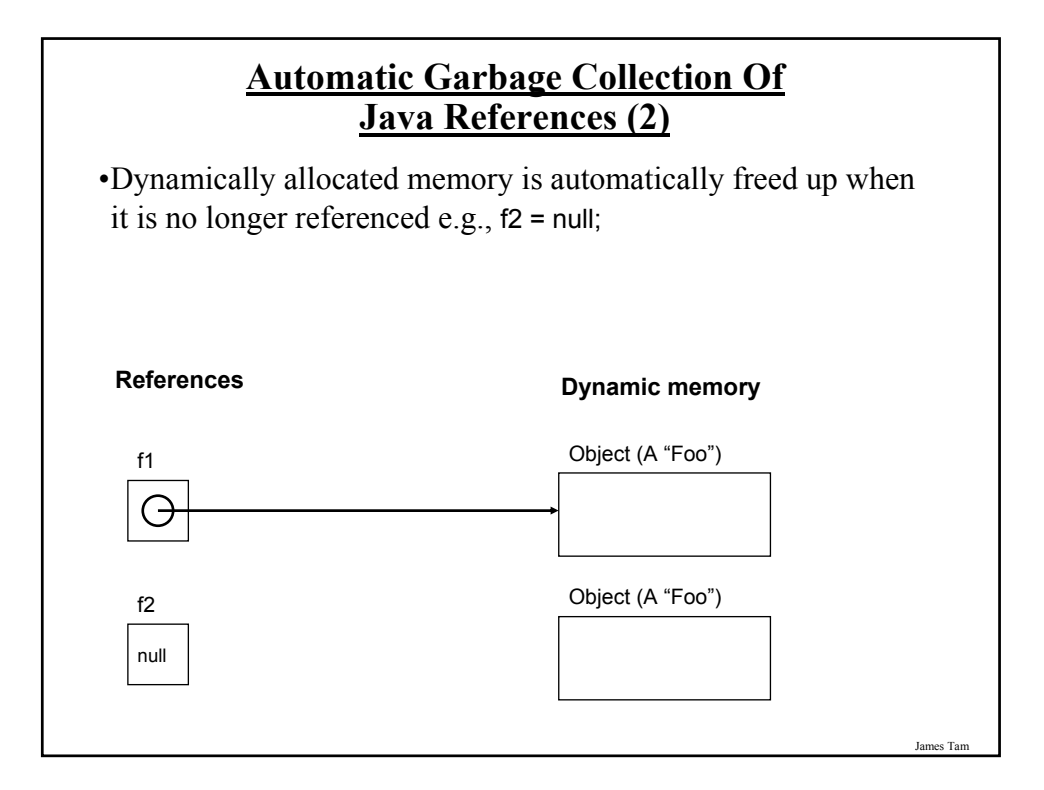

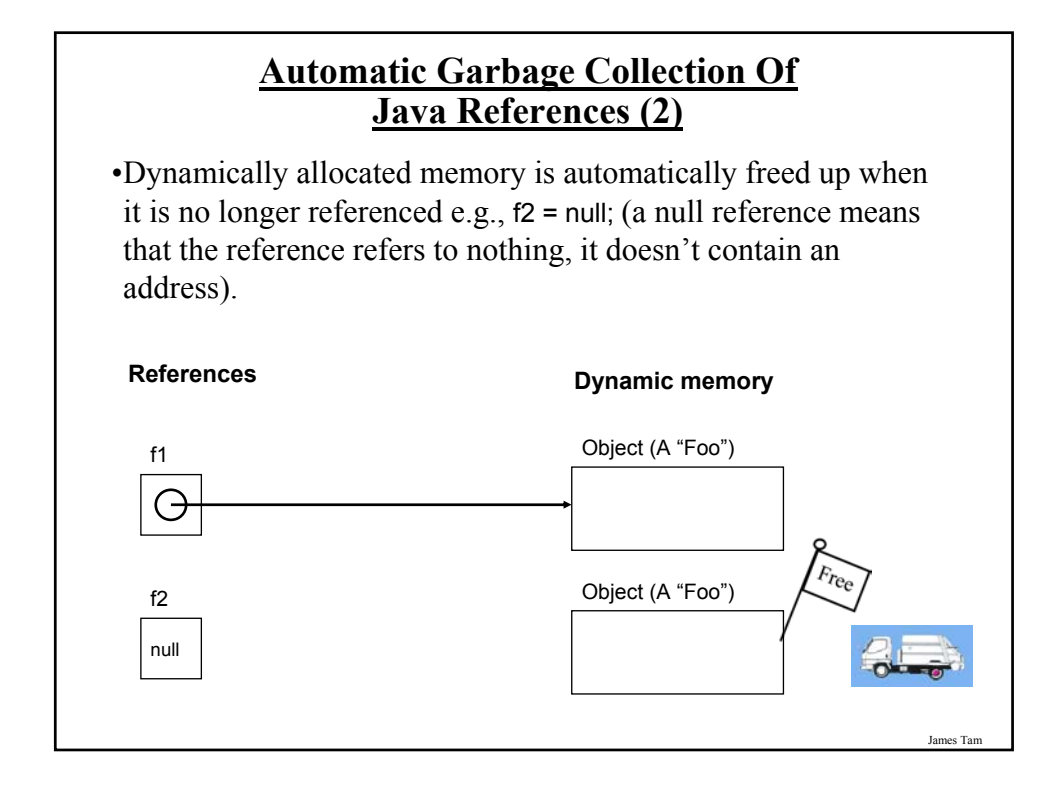

#### **Caution: Not All Languages Provide Automatic Garbage Collection!**

•Some languages do not provide automatic garbage collection (e.g., C, C++, Pascal).

- •In this case dynamically allocated memory must be manually freed up by the programmer.
- •Memory leak: memory that has been dynamically allocated but has not been freed up after it's no longer needed.

James Tam

- Memory leaks are a sign of poor programming style and can result in significant slowdowns.

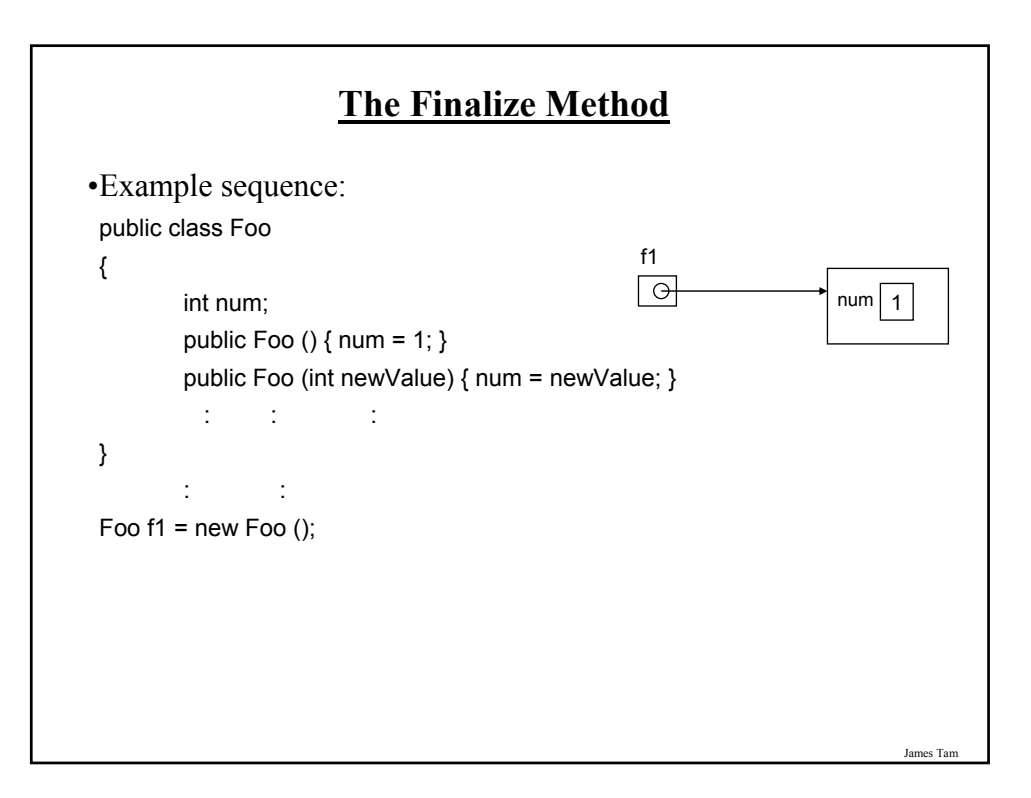

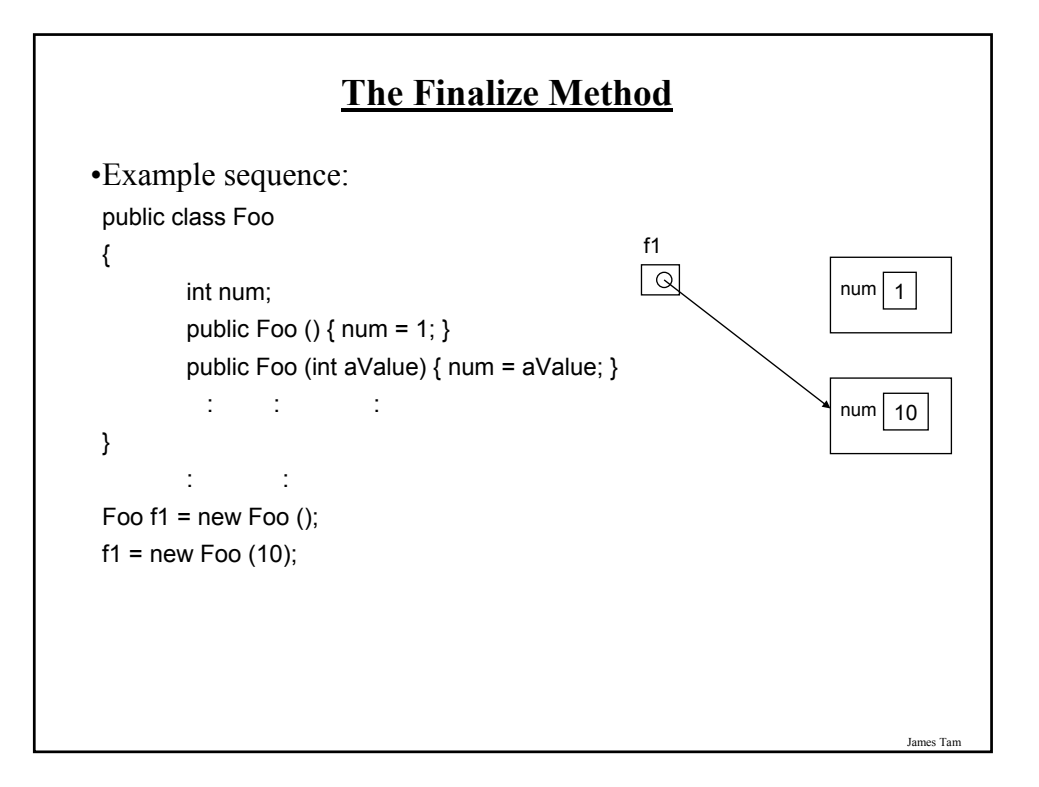

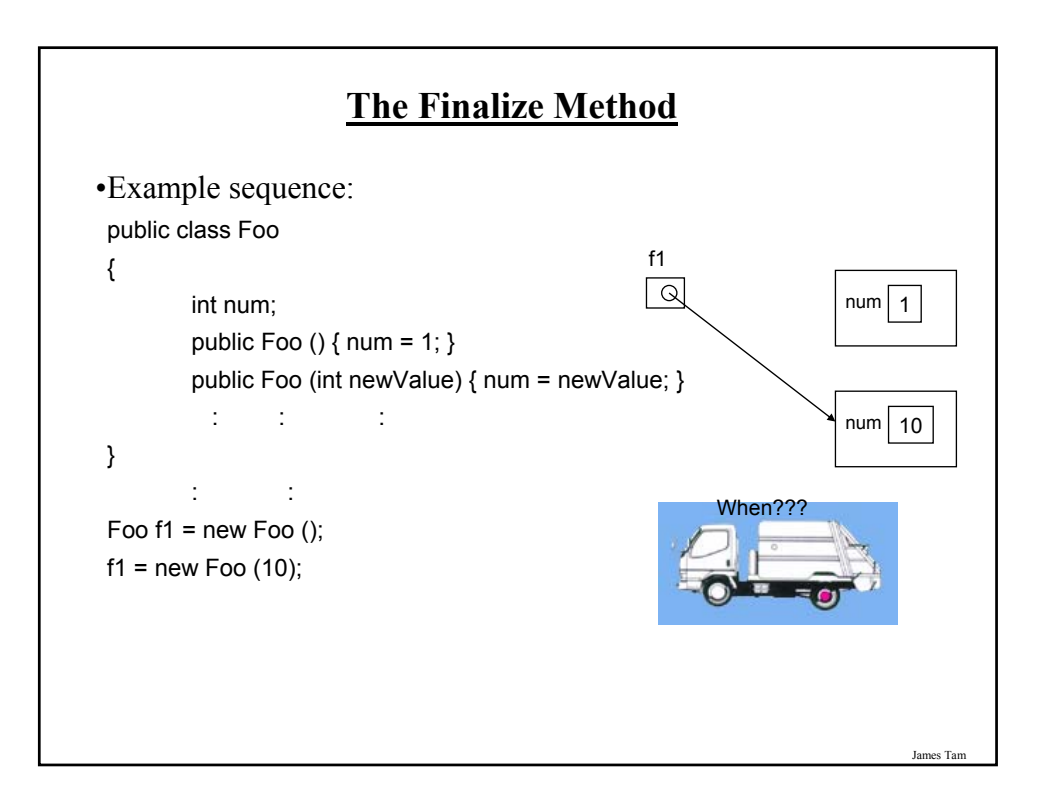

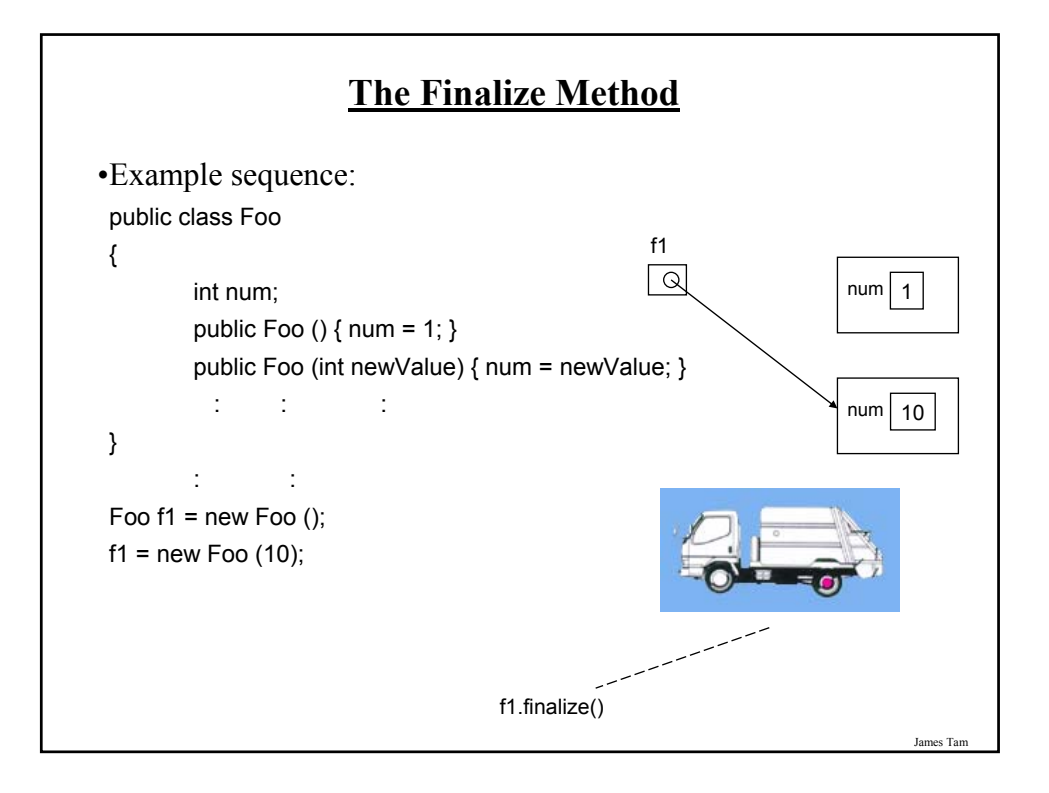

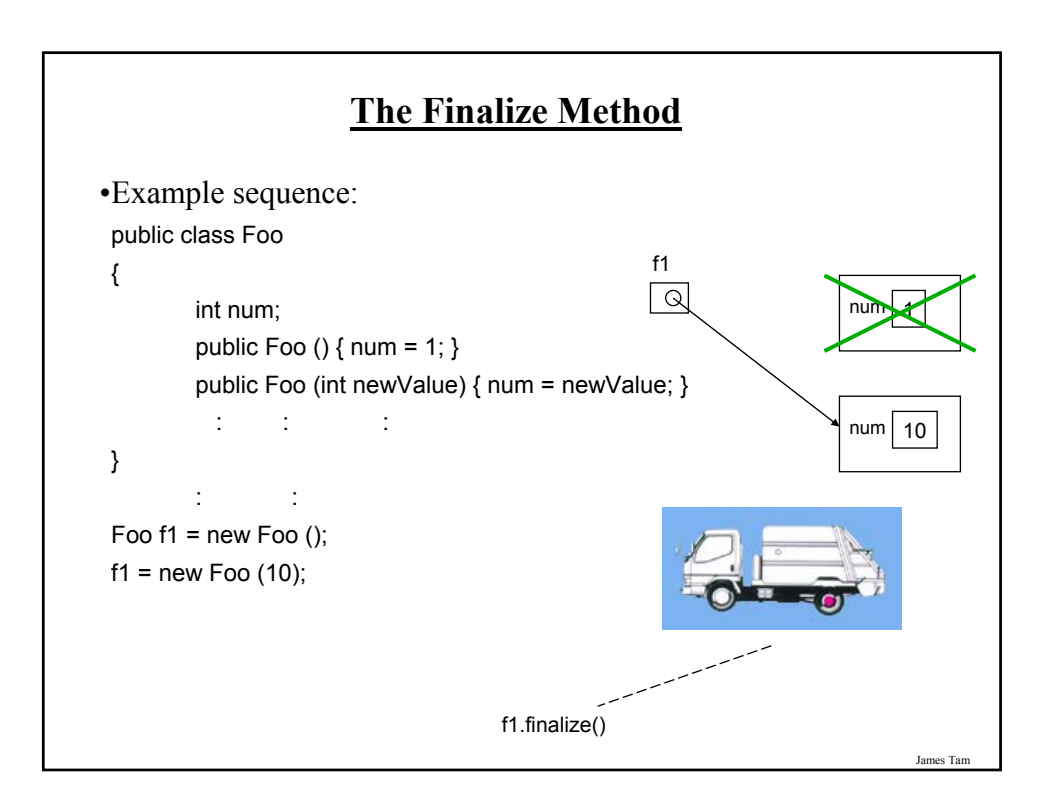

### **The Finalize Method**

- •The Java interpreter tracks what memory has been dynamically allocated.
- •It also tracks when memory is no longer referenced.
- •When the system isn't busy, the Automatic Garbage Collector is invoked.
- •If an object has a finalize method then it is invoked:
	- The finalize is a method written by the programmer to free up non-memory resources e.g., closing and deleting temporary files created by the program, closing network connections.
	- This method takes no arguments and returns no values.
	- Dynamic memory is **NOT** freed up by this method.
- •After the finalize method finishes execution, the dynamic memory is freed up by the Automatic Garbage Collector.

#### **Common Errors When Using References**

•Forgetting to initialize the reference

•Using a null reference

James Tar

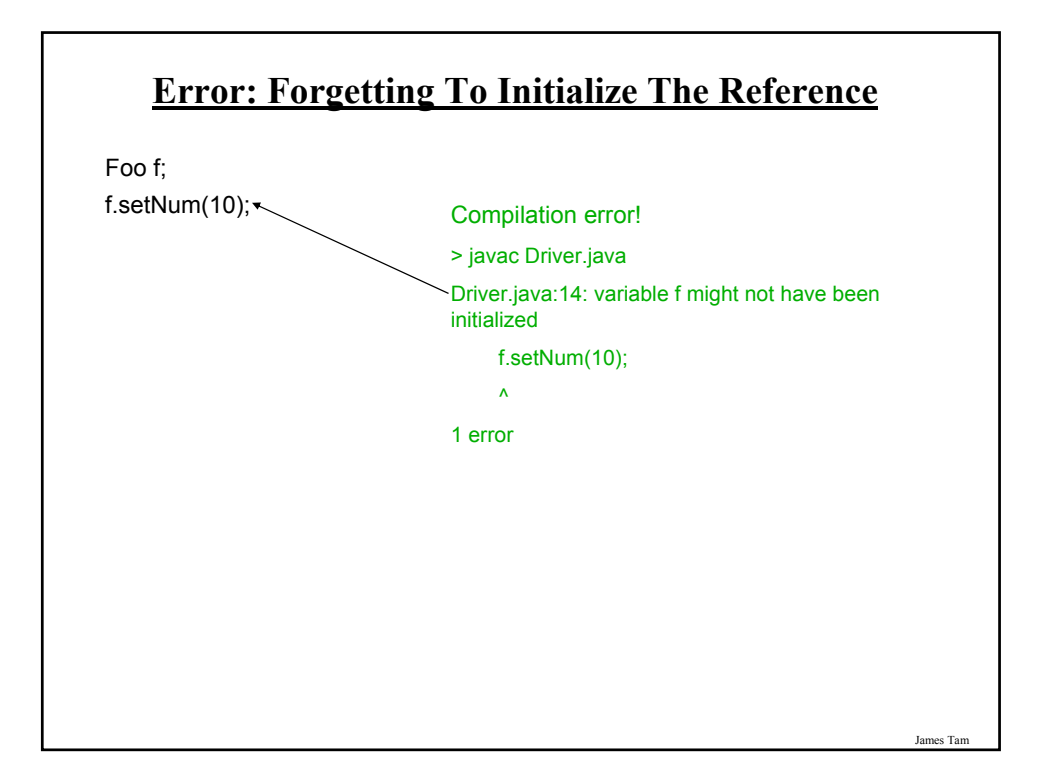

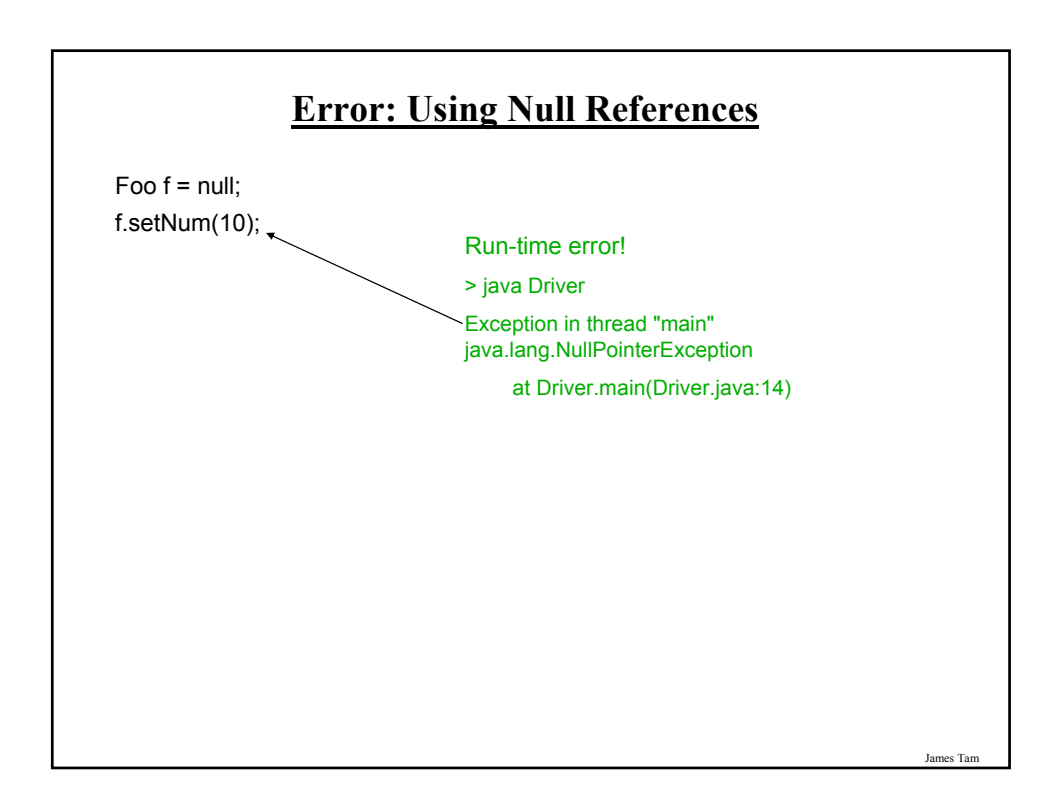

#### **Self Reference: This Reference**

•From every (non-static) method of an object there exists a reference to the object (called the "this" reference)

```
e.g.,
Foo f1 = new Foo ();
Foo f2 = new Foo ();
f1.setNum(10);
public class Foo
{
  private int num;
  public void setNum (int num)
  {
    num = num;}
      : :
}
```
James Tam **Self Reference: This Reference** •From every (non-static) method of an object there exists a reference to the object (called the "this" reference) e.g., Foo f1 = new Foo (); Foo f $2$  = new Foo (); f1.setNum(10); public class Foo { private int num; public void setNum (int num) { **this**.num = num; } **: :** } **Because of the 'this' reference, attributes of an object are always in scope when executing that object's methods.**

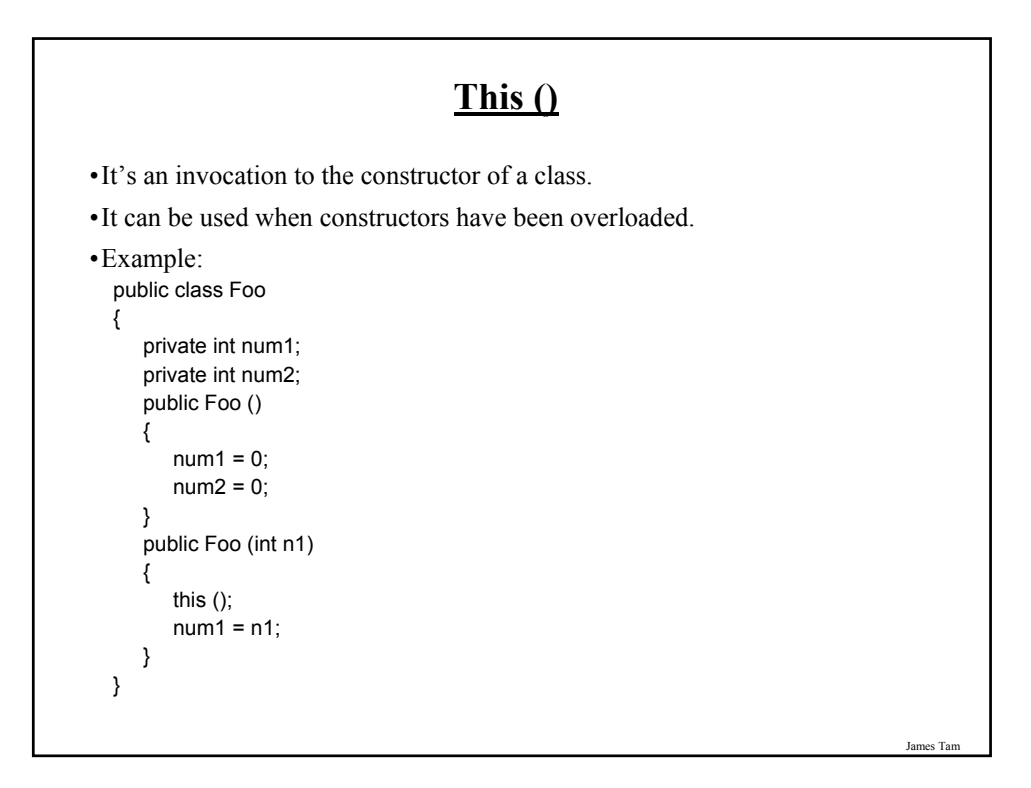

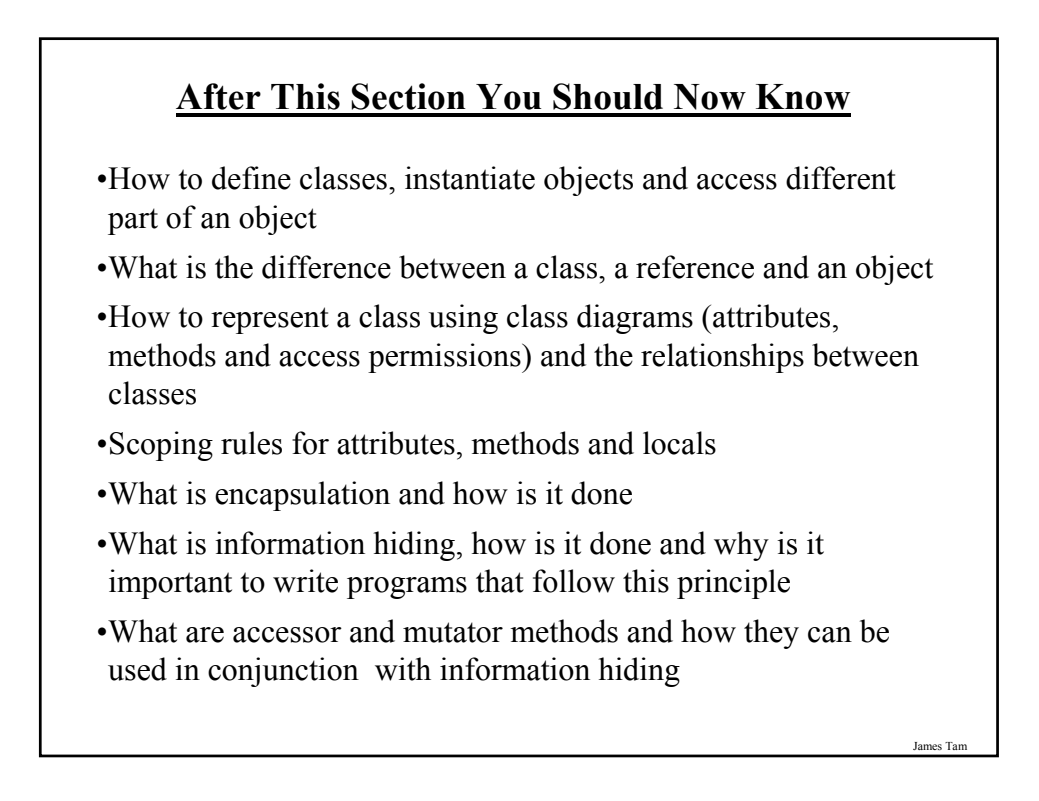

## **After This Section You Should Now Know (2)**

- •What is method overloading and why is this regarded as good style
- •What is a constructor and how is it used
- •What is an association, how do directed and non-directed associations differ, how to represent associations and multiplicity in UML
- •What is multiplicity and what are kinds of multiplicity relationships exist